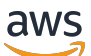

Modernizando seu aplicativo migrando de um RDBMS para o Amazon DynamoDB

# AWS Orientação prescritiva

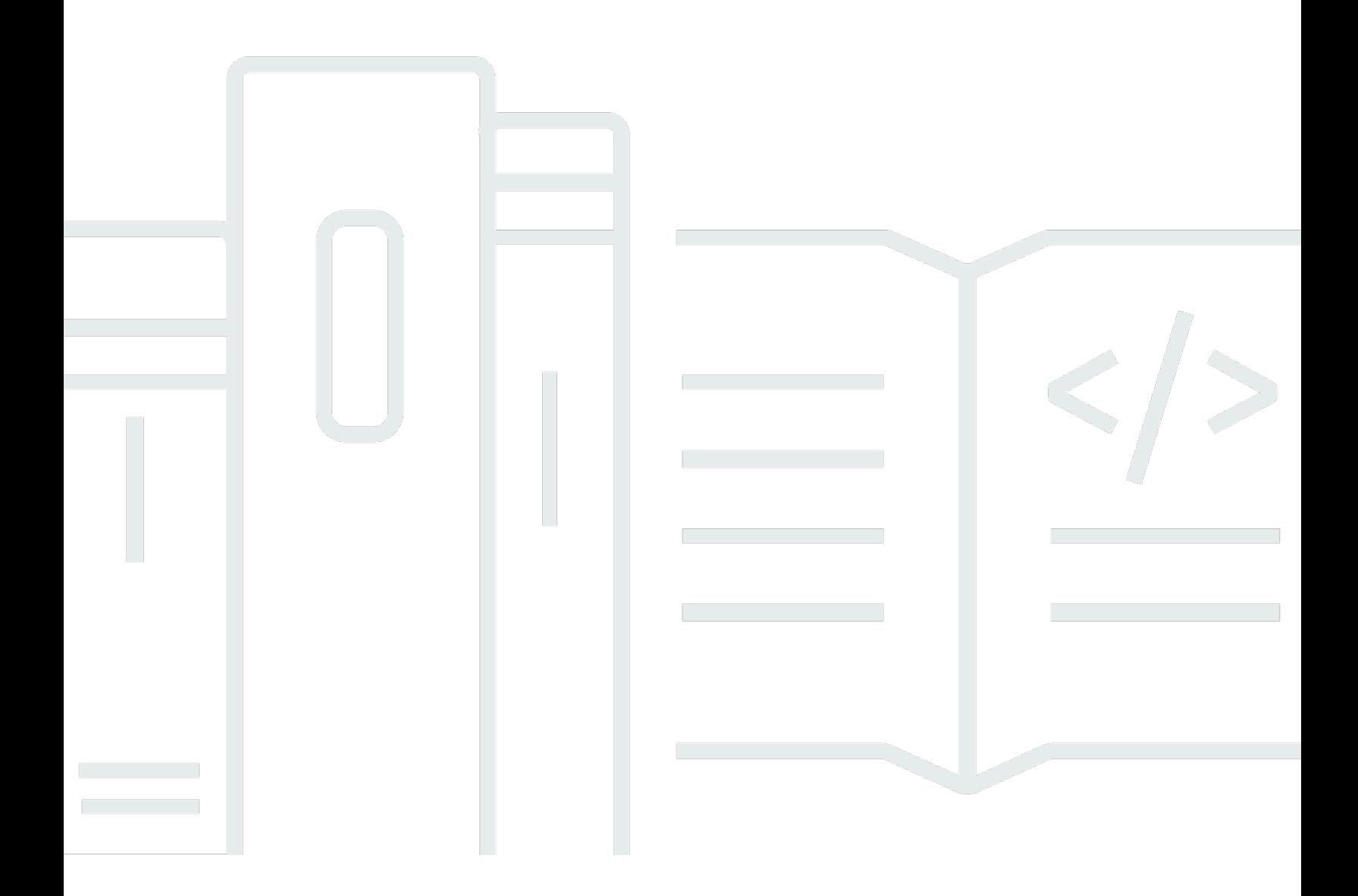

Copyright © 2024 Amazon Web Services, Inc. and/or its affiliates. All rights reserved.

# AWS Orientação prescritiva: Modernizando seu aplicativo migrando de um RDBMS para o Amazon DynamoDB

Copyright © 2024 Amazon Web Services, Inc. and/or its affiliates. All rights reserved.

As marcas comerciais e imagens comerciais da Amazon não podem ser usadas no contexto de nenhum produto ou serviço que não seja da Amazon, nem de qualquer maneira que possa gerar confusão entre os clientes ou que deprecie ou desprestigie a Amazon. Todas as outras marcas comerciais que não são propriedade da Amazon pertencem aos respectivos proprietários, os quais podem ou não ser afiliados, estar conectados ou ser patrocinados pela Amazon.

# **Table of Contents**

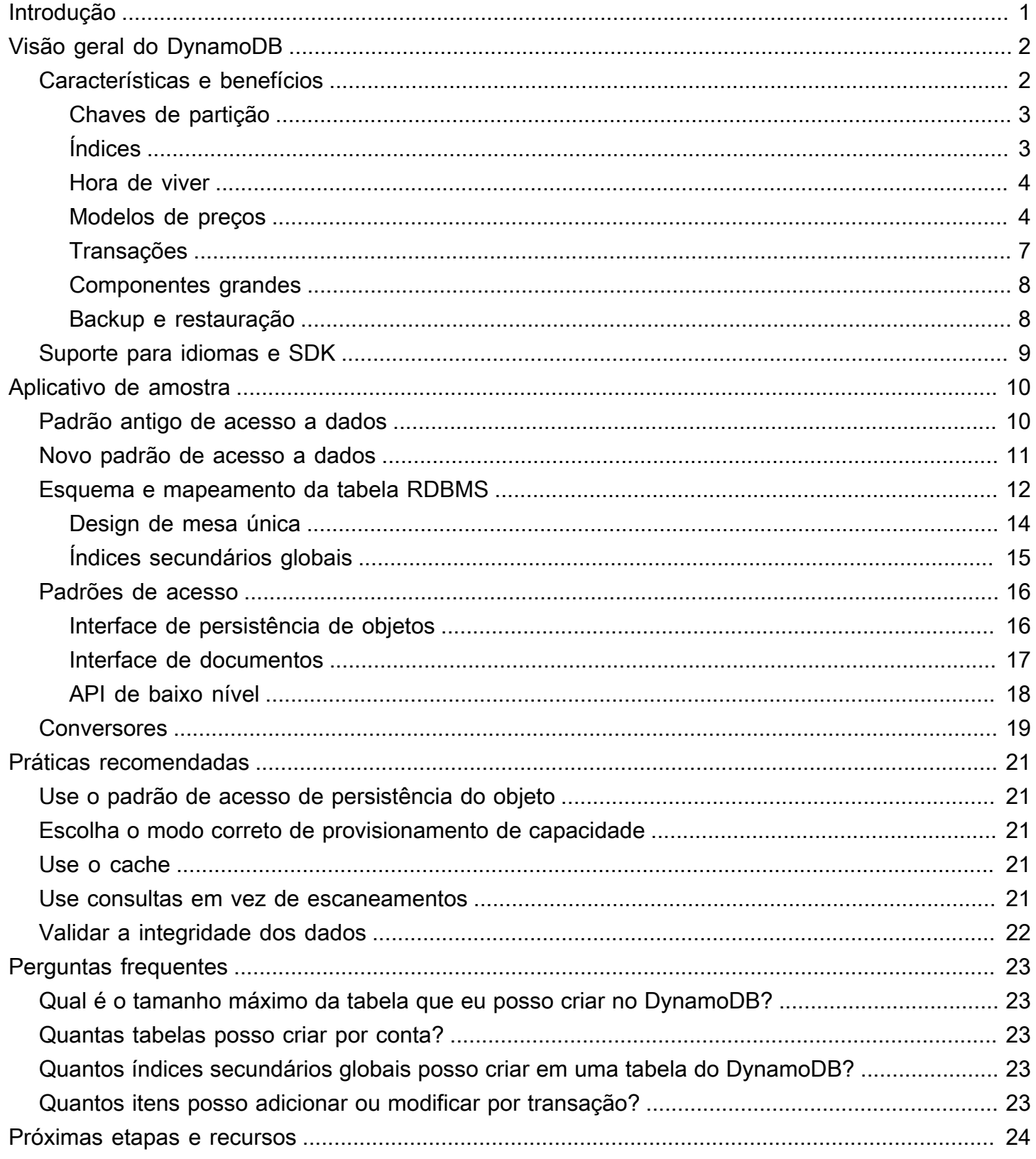

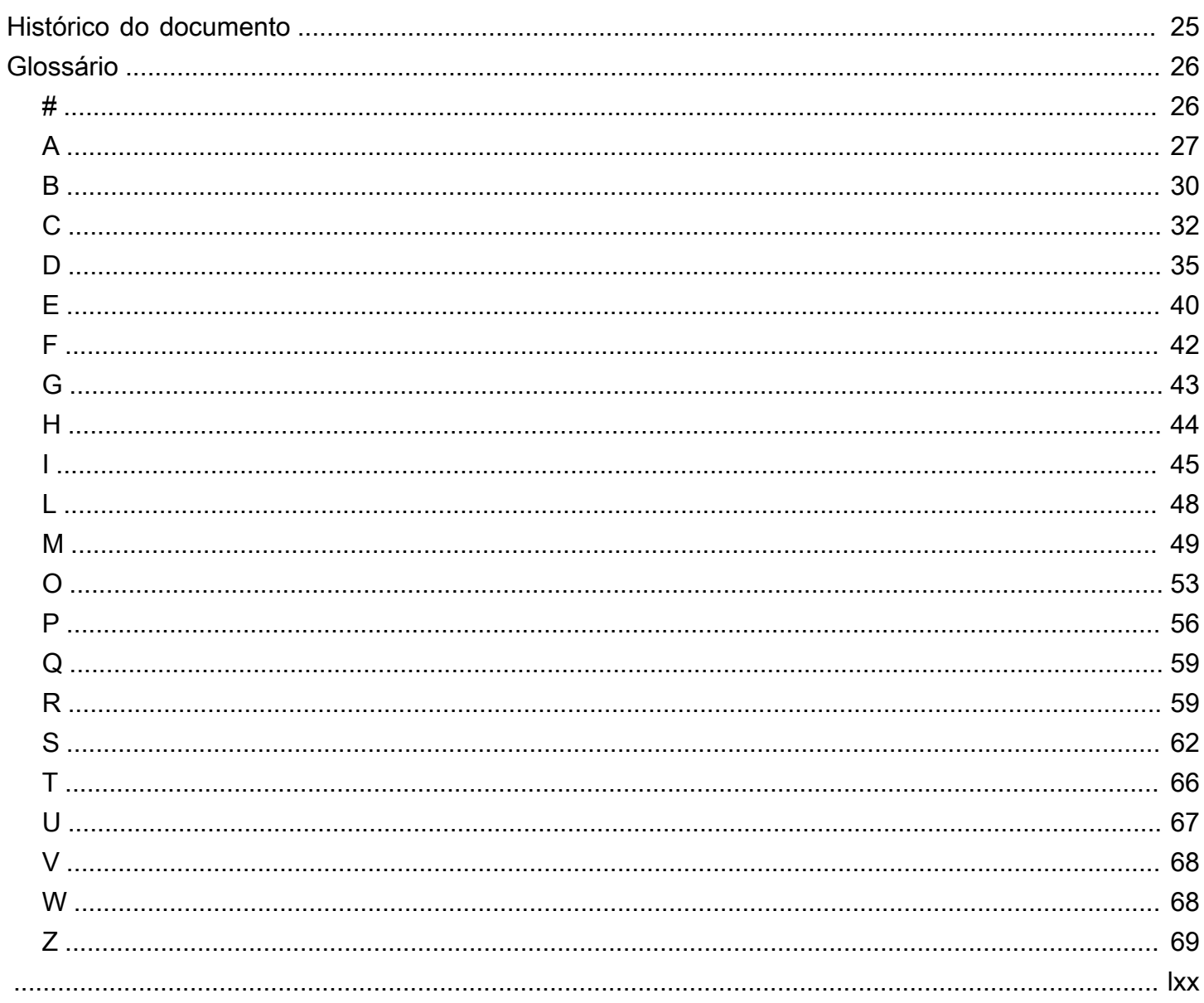

# <span id="page-4-0"></span>Modernizando seu aplicativo migrando de um RDBMS para o Amazon DynamoDB

Ramkumar Ramanujam e Mahesh Kumar Vemula, Amazon Web Services (AWS)

### Fevereiro de 2023 ([histórico do documento\)](#page-28-0)

À medida que uma organização expande seus negócios, a carga em seus sistemas de informação aumenta significativamente. As medidas de otimização de desempenho podem ajudar a lidar com esse aumento da demanda apenas até certo ponto. Muitas vezes, o aumento da demanda leva a um ponto em que o banco de dados não consegue lidar com a carga. Esse problema é especialmente comum em aplicativos que são criados em um sistema de gerenciamento de banco de dados relacional (RDBMS). Embora os principais fornecedores de RDBMS ofereçam maneiras de lidar com a carga do sistema por meio de réplicas de leitura, espelhamento de banco de dados, configurações primário-secundárias e recursos similares, os requisitos de custo e licenciamento desses recursos podem se tornar uma preocupação. Para organizações interessadas em pesquisar alternativas para armazenamento de dados, este guia se concentra na migração de um RDBMS para o Amazon DynamoDB.

A primeira parte deste guia fornece uma visão geral dos recursos e benefícios do DynamoDB. A segunda parte do guia é baseada em um estudo de caso de um aplicativo que foi migrado de um RDBMS (Microsoft SQL Server) para o DynamoDB. Ele fornece exemplos de código para enfrentar dois desafios de migração: mapear dados relacionais para a estrutura de documentos e coleta de valores-chave do DynamoDB e alterar a camada de acesso a dados do aplicativo para dar suporte às operações de criação, leitura, atualização e exclusão (CRUD) no DynamoDB.

Este guia é para gerentes de programas ou projetos, administradores de banco de dados e arquitetos de banco de dados que planejam migrar seus sistemas RDBMS para o DynamoDB para atender aos requisitos de desenvolvimento rápido de aplicativos (RAD) e alto desempenho. O guia pressupõe uma compreensão básica dos conceitos de bancos de dados relacionais e NoSQL, mas não exige habilidades ou experiência com o DynamoDB.

# <span id="page-5-0"></span>Visão geral do DynamoDB

O Amazon DynamoDB é um banco de dados NoSQL de valores-chave e documentos que proporciona um desempenho rápido e previsível com escalabilidade contínua. É um banco de dados totalmente gerenciado, multiregional, multiativo e durável. (O recurso de tabela global no DynamoDB sincroniza automaticamente as modificações feitas em umaAWS região com todas as outras regiões selecionadas, para fornecer suporte multiativo.) O DynamoDB tem recursos de segurança integrados, opções de backup e restauração e armazenamento em cache na memória para aplicativos em escala de Internet.

A natureza sem esquemas dos bancos de dados NoSQL ajuda a reduzir o tempo e o processo necessários para enviar uma alteração do banco de dados (esquema de leitura) para a produção, permitindo assim o rápido desenvolvimento de aplicativos (RAD). Bancos de dados NoSQL, como o DynamoDB, são criados para operações de leitura/gravação de alto desempenho.

## <span id="page-5-1"></span>Características e benefícios

O DynamoDB fornece estes recursos e benefícios:

- Sem servidores para gerenciar o DynamoDB é um serviço de banco de dados NoSQL totalmente gerenciado, o que significa que não envolve nenhuma sobrecarga de manutenção do servidor.
- Sem esquemas o DynamoDB oferece suporte ao rápido desenvolvimento e implantação de aplicativos.
- Desempenho em escala O DynamoDB proporciona um desempenho rápido e previsível com escalabilidade contínua.
- Suporte para ACID O DynamoDB suporta transações de atomicidade, consistência, isolamento e durabilidade (ACID) para ajudar você a manter a correção dos dados.
- Alta disponibilidade e durabilidade Seus dados são armazenados em discos de estado sólido (SSDs) e automaticamente replicados entre várias zonas de disponibilidade em umaAWS região da, o que oferece alta durabilidade de dados e disponibilidade integradas.
- Escalabilidade automática O DynamoDB usa o serviçoAWS Application Auto Scaling para ajustar dinamicamente a capacidade de throughput provisionado em resposta aos padrões de tráfego.
- Opções de preços flexíveis O DynamoDB fornece dois modos de capacidade com opções de cobrança específicas: sob demanda e provisionada.
- oint-in-time Recuperação P Você pode habilitar backups contínuos usando a point-in-time recuperação para ajudar a proteger suas tabelas contra operações acidentais de gravação ou exclusão e restaurar suas tabelas em qualquer momento durante os últimos 35 dias.
- Time to Live (TTL) Você pode excluir automaticamente itens de uma tabela do DynamoDB após um período especificado.
- Tabelas globais você pode implantar várias réplicas em todasAWS as regiões sem precisar criar sua própria solução de replicação.
- Índices secundários globais Você pode consultar sua tabela do DynamoDB usando chaves de partição e classificação que são diferentes das chaves de partição e classificação da própria tabela.
- DAX O serviço de cache do DynamoDB Accelerator (DAX) fornece tempos de resposta inferiores a milissegundos para operações de leitura.
- DynamoDB Streams Esse recurso fornece uma sequência em ordem temporal de modificações em nível de item em um log para suportar o rastreamento e a notificação em tempo real das alterações nas tabelas do DynamoDB.

Para obter mais informações sobre esses benefícios, consulte [Recursos do Amazon DynamoDB](https://aws.amazon.com/dynamodb/features/) noAWS site. As seções a seguir abordam alguns dos recursos relevantes para modernizar suas cargas de trabalho de banco de dados migrando de um RDBMS para o DynamoDB.

## <span id="page-6-0"></span>Chaves de partição

O DynamoDB não tem esquema, portanto, não é necessário definir todos os atributos de uma tabela. O atributo da chave de partição é obrigatório e a chave de classificação é opcional. Os demais atributos são arbitrários e podem variar de acordo com o item. Recomendamos que você escolha uma chave de partição com alta cardinalidade para que os itens acessados com frequência não residam na mesma partição. Essa prática ajuda a evitar desequilíbrios de acesso a dados e partições ativas. Para obter mais informações, consulte [Práticas recomendadas para projetar e usar chaves de](https://docs.aws.amazon.com/amazondynamodb/latest/developerguide/bp-partition-key-design.html)  [partição efetivamente](https://docs.aws.amazon.com/amazondynamodb/latest/developerguide/bp-partition-key-design.html) na documentação do DynamoDB.

### <span id="page-6-1"></span>Índices

Os índices oferecem acesso a padrões de consulta alternativos e podem acelerar as consultas. Você deve criar índices com cuidado, independentemente de estar usando um banco de dados relacional

ou o DynamoDB. Sempre que uma operação de gravação ocorre em uma tabela, todos os índices dessa tabela devem ser atualizados.

Um índice secundário global contém uma seleção de atributos da tabela base, mas eles são organizados por uma chave primária que é diferente da chave primária da tabela. No DynamoDB, os índices secundários globais são esparsos por padrão. Ou seja, a chave de classificação é opcional e não aparece em todos os itens da tabela. Para aproveitar esse recurso, você pode criar índices secundários globais que armazenam e projetam somente os atributos necessários. Você pode ter até 20 índices secundários globais em uma tabela do DynamoDB. Para obter mais informações sobre esse recurso, consulte [Usar índices secundários globais no DynamoDB](https://docs.aws.amazon.com/amazondynamodb/latest/developerguide/GSI.html) na documentação do DynamoDB.

### <span id="page-7-0"></span>Hora de viver

Você pode definir uma propriedade de vida útil (TTL) em uma tabela do DynamoDB para definir uma marca de hora por item (registro) para especificar quando um item não é mais necessário. Pouco depois da marca de hora especificada, o DynamoDB exclui o item da tabela sem consumir nenhuma unidade de capacidade adicional. Para obter mais informações sobre esse recurso, consulte [Expiração de itens usando o DynamoDB Time to Live](https://docs.aws.amazon.com/amazondynamodb/latest/developerguide/TTL.html) na documentação do DynamoDB.

### <span id="page-7-1"></span>Modelos de preços

O DynamoDB oferece dois modelos de preços para escolher: capacidade provisionada e capacidade sob demanda. Sua escolha do modelo de preços depende das cargas de trabalho projetadas.

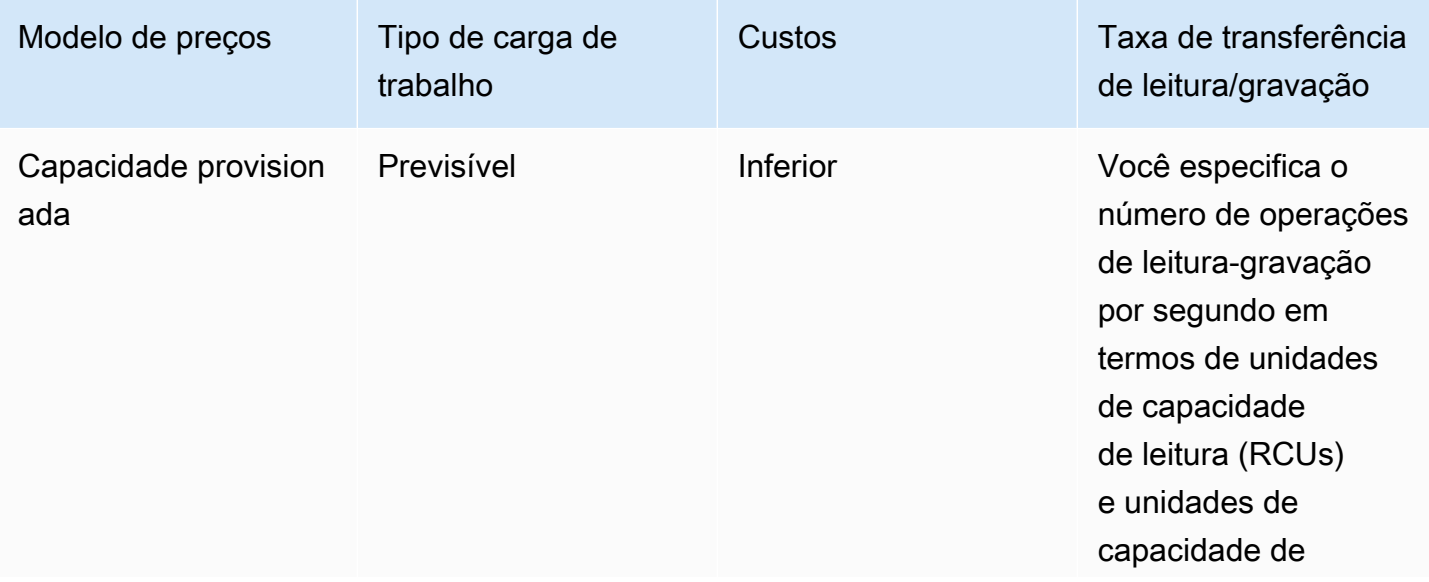

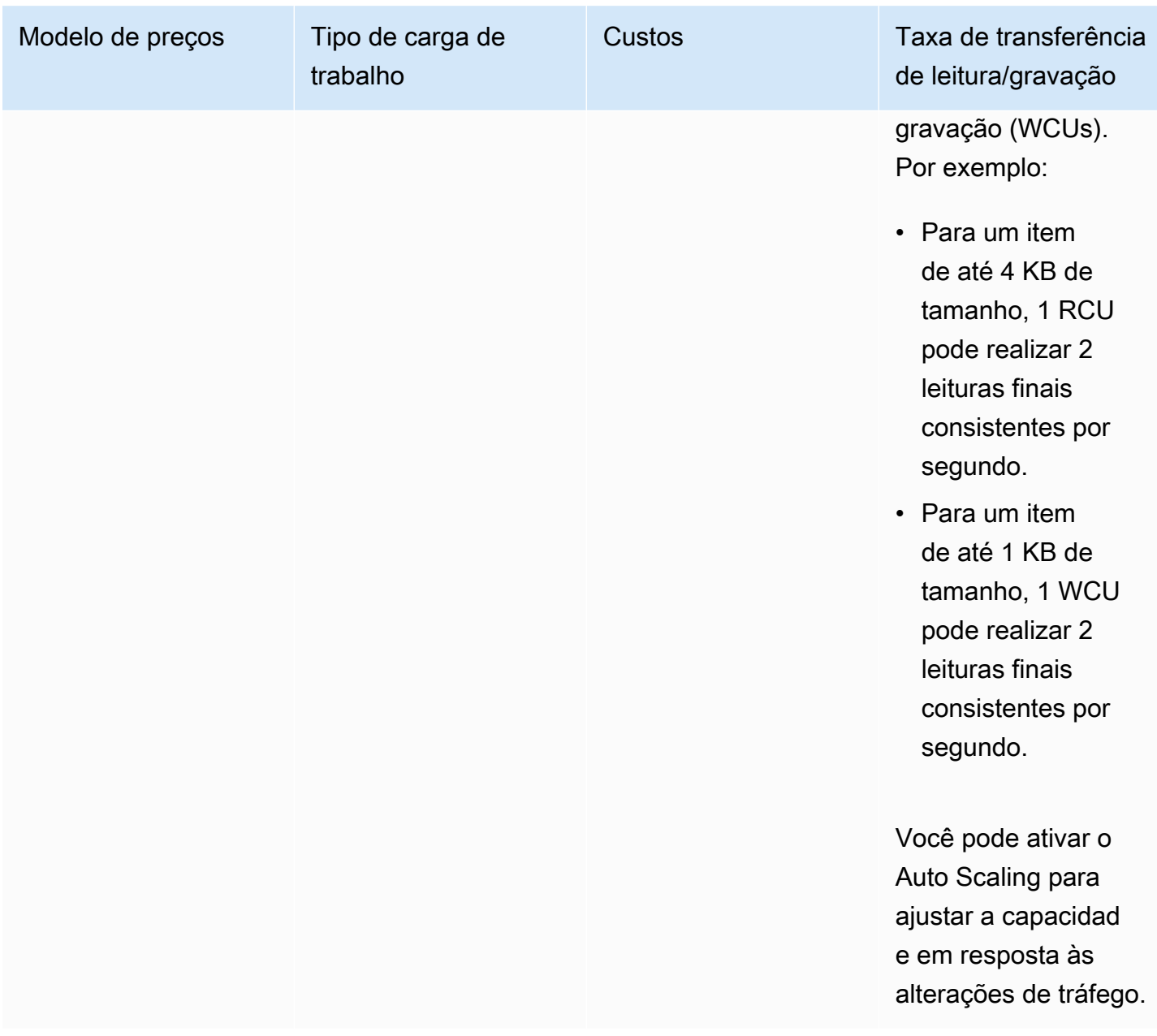

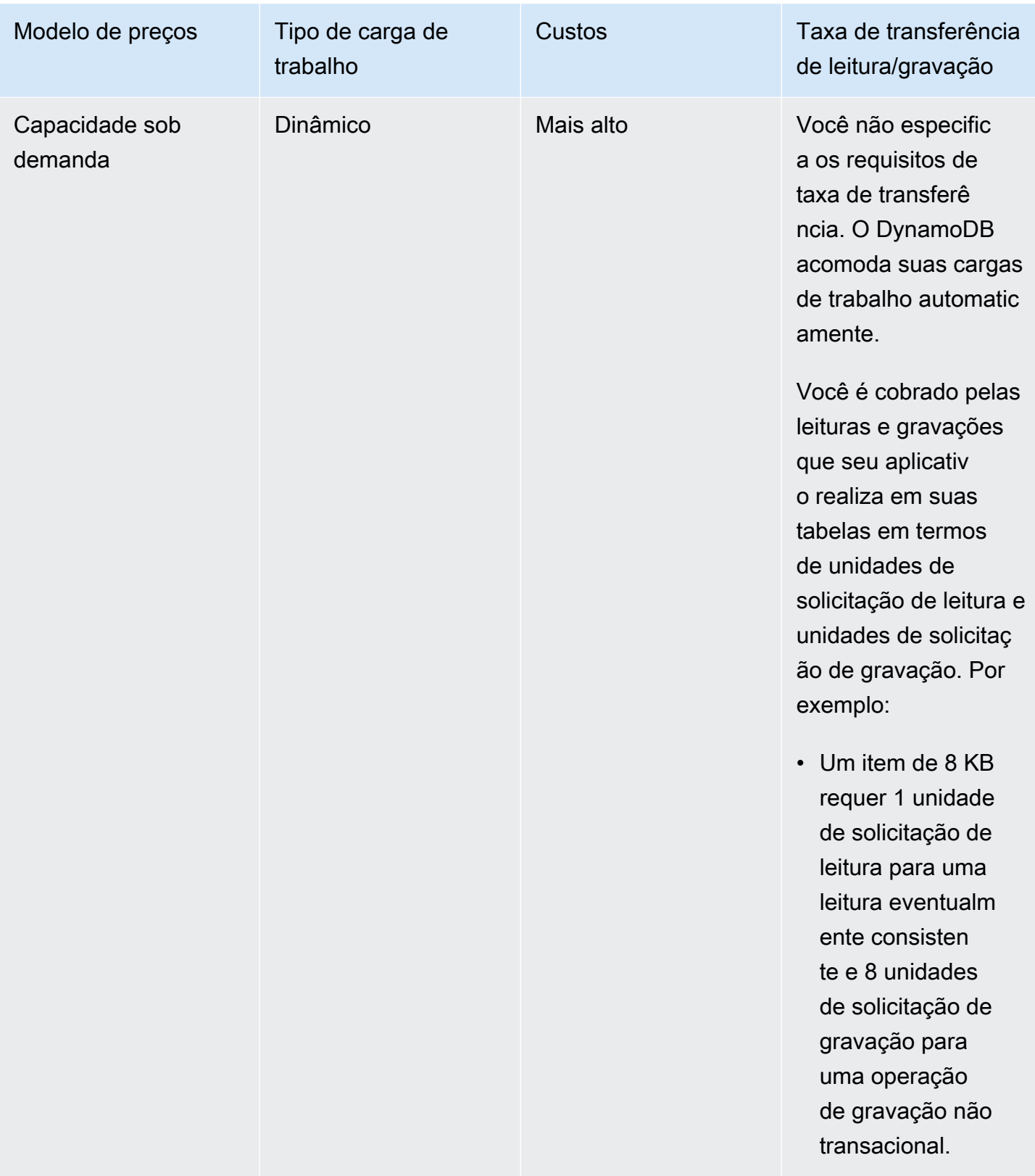

Para obter mais informações sobre esses dois modelos, consulte [Modo de capacidade de leitura/](https://docs.aws.amazon.com/amazondynamodb/latest/developerguide/HowItWorks.ReadWriteCapacityMode.html) [gravação](https://docs.aws.amazon.com/amazondynamodb/latest/developerguide/HowItWorks.ReadWriteCapacityMode.html) na documentação do DynamoDB.

### <span id="page-10-0"></span>Transações

O DynamoDB é compatível com transações de atomicidade, consistência, isolamento e durabilidade (ACID) em uma ou mais tabelas em uma únicaAWS conta eAWS região.

Para gerenciar alterações em vários itens dentro e entre tabelas, você pode usar asTransactGetItems APIsTransactWriteItems e transacionais do DynamoDB.

- TransactWriteItemsé uma operação em lote que contém um conjunto de gravação com uma ou maisPutItemDeleteItem ações e.UpdateItem TransactWriteItemsopcionalmente, pode verificar as condições de pré-requisitos que devem ser satisfeitas antes de fazer atualizações. Essas condições podem envolver os mesmos itens do conjunto de gravação ou itens diferentes. Se alguma condição não for atendida, a transação será rejeitada.
- TransactGetItemsé uma operação em lote que contém um conjunto de leitura com uma ou maisGetItem ações. Se você emitir umaTransactGetItems solicitação em um item que faz parte de uma transação de gravação ativa, a transação de leitura será cancelada. Para obter o valor confirmado anteriormente, você pode usar uma operação de leitura padrão.

Para obter mais informações sobre essas APIs, consulte [Transações do Amazon DynamoDB: como](https://docs.aws.amazon.com/amazondynamodb/latest/developerguide/transaction-apis.html)  [funciona](https://docs.aws.amazon.com/amazondynamodb/latest/developerguide/transaction-apis.html) na documentação do DynamoDB.

### Limitações

As operações de API transacionais do DynamoDB têm as seguintes restrições:

- Uma transação não pode atualizar mais de 100 itens únicos.
- Uma transação não pode conter mais de 4 MB de dados.
- Duas ações em uma transação não podem funcionar contra o mesmo item na mesma tabela. Por exemplo, você não pode executarConditionCheck as duasUpdate ações no mesmo item em uma transação.
- Uma transação não pode operar nas tabelas em mais de uma conta ou região da AWS.
- As operações transacionais fornecem garantias ACID somente naAWS região em que a operação de gravação ocorre originalmente. As transações não são compatíveis entre regiões em tabelas globais.

• O modelo de persistência de objetos não oferece suporte a transações. Para usar o recurso de transação, você deve acessar o banco de dados e as tabelas usando a [API de baixo nível do](https://docs.aws.amazon.com/amazondynamodb/latest/developerguide/Programming.LowLevelAPI.html) [DynamoDB](https://docs.aws.amazon.com/amazondynamodb/latest/developerguide/Programming.LowLevelAPI.html).

### <span id="page-11-0"></span>Componentes grandes

O DynamoDB tem um limite de tamanho de 400 KB para cada item. Esse limite inclui o nome do atributo (tamanho binário com codificação UTF-8) e o valor do atributo (novamente, tamanho binário). O nome do atributo conta até o limite de tamanho. Por exemplo, considere um item que tenha dois atributos: um atributo chamado "código-país" com o valor "IN" e outro atributo chamado "countryphone-prefix" com o valor "91". O tamanho total desse item é de 36 bytes.

### Solução alternativa

Se um item estiver associado a muitos atributos e propriedades, ou a uma grande quantidade de dados, seu tamanho poderá exceder 400 KB. Nesse caso, você pode armazenar o item serializado no Amazon Simple Storage Service (Amazon S3) no formato JSON e armazenar a localização do Amazon S3 como um atributo (S3Location) no item. As operações de leitura e gravação desse item buscam o objeto S3 e atualizam a string JSON. A chave primária, a chave de classificação e todos os atributos usados pelos índices locais e secundários globais devem ser armazenados na tabela junto com oS3Location atributo. Isso requer uma lógica adicional no aplicativo (camada de acesso a dados) para verificar oS3Location atributo e buscar os dados completos do item no Amazon S3.

### <span id="page-11-1"></span>Backup e restauração

O suporte a Backup e restauração é uma expectativa de recurso comum em qualquer banco de dados. O DynamoDB oferece suporte nativo às operações de backup e restauração na mesma conta, mas você pode executar cópias de tabelas em várias contas usando outras opções ou processos. Esses processos não consomem nenhuma unidade de capacidade de leitura/gravação. Para obter mais informações, consulte o guia [Opções de cópia da tabela completa entre contas para](https://docs.aws.amazon.com/prescriptive-guidance/latest/dynamodb-full-table-copy-options/welcome.html) [o Amazon DynamoDB](https://docs.aws.amazon.com/prescriptive-guidance/latest/dynamodb-full-table-copy-options/welcome.html) no site de OrientaçãoAWS Prescritiva.

### Limitações

Atualmente, o DynamoDB suporta backup e restauração entre contas usando [AWS Backup,](https://docs.aws.amazon.com/aws-backup/latest/devguide/whatisbackup.html) mas a conta precisa fazer parte da mesma organização. Você pode resolver essa limitação adotando uma das seguintes soluções:

- Implementação personalizada em uma linguagem de programação de sua escolha (por exemplo, .NET, Java ou Python) usando um [AWSSDK.](https://docs.aws.amazon.com/amazondynamodb/latest/developerguide/GettingStarted.html) Você pode digitalizar itens da tabela de origem na conta A e gravar itens (BatchWrite) em uma tabela na conta B. Você pode executar esse código no servidor, em um computador local ou emAWS Lambda (se o banco de dados for pequeno e o script levar menos de 15 minutos para ser executado). Para obter mais informações, consulte o padrão [Copiar tabelas do Amazon DynamoDB em todas as contas usando uma](https://docs.aws.amazon.com/prescriptive-guidance/latest/patterns/copy-amazon-dynamodb-tables-across-accounts-using-a-custom-implementation.html) [implementação personalizada](https://docs.aws.amazon.com/prescriptive-guidance/latest/patterns/copy-amazon-dynamodb-tables-across-accounts-using-a-custom-implementation.html) no site de OrientaçãoAWS Prescritiva.
- Usar o AWS Data Pipeline. Você pode exportar (digitalizar) da tabela de origem e importar (gravar) na tabela de destino. Para obter mais informações, consulte [Exportação e importação de dados do](https://docs.aws.amazon.com/amazondynamodb/latest/developerguide/DynamoDBPipeline.html) [DynamoDB usandoAWS Data Pipeline](https://docs.aws.amazon.com/amazondynamodb/latest/developerguide/DynamoDBPipeline.html) na documentação do DynamoDB.
- Usar o AWS Glue. Para obter informações sobre essa opção, consulte o guia [Opções de cópia da](https://docs.aws.amazon.com/prescriptive-guidance/latest/dynamodb-full-table-copy-options/welcome.html) [tabela completa entre contas para o Amazon DynamoDB](https://docs.aws.amazon.com/prescriptive-guidance/latest/dynamodb-full-table-copy-options/welcome.html) no site de OrientaçãoAWS Prescritiva.

## <span id="page-12-0"></span>Suporte para idiomas e SDK

Os [AWSSDKs](https://docs.aws.amazon.com/amazondynamodb/latest/developerguide/GettingStarted.html) fornecem uma interface de programação simplificada paraAWS serviços e suporte para o.NET JavaScript, Java, Node.js, Python, PHP e Ruby.

Você pode escolher entre três padrões para acessar tabelas do DynamoDB usando umAWS SDK: modelo de persistência de objetos (interface de alto nível), interfaces de documentos e interfaces de baixo nível. Para obter informações detalhadas, consulte [Padrões de acesso](#page-19-0) mais adiante neste guia.

# <span id="page-13-0"></span>Aplicativo de amostra

Esta seção fornece orientação para equipes que estão avaliando uma migração de seu sistema de gerenciamento de banco de dados relacional (RDBMS) para um banco de dados NoSQL e se concentra no Amazon DynamoDB como o banco de dados NoSQL de destino. Ele aborda os dois desafios a seguir, com base em um estudo de caso de um aplicativo que migrou do Microsoft SQL Server para o DynamoDB:

- Mapeando dados relacionais de várias tabelas no RDBMS para uma estrutura de documento e coleção de valores-chave no DynamoDB
- Alterar a camada de acesso a dados no aplicativo para executar operações de criação, (CRUD) no DynamoDB

A discussão e a orientação incluem exemplos de código escritos em C#, usando oAWS SDK for .NET.

O aplicativo web de exemplo mantém a configuração de centenas de aplicativos usados em uma organização, incluindo usuários e hosts permitidos (web, dispositivos móveis, desktop) para cada aplicativo, metadados, palavras-chave de pesquisa e assim por diante. O aplicativo fornece manutenção de configuração e funcionalidade de pesquisa para diferentes versões de vários aplicativos usados na organização. As alterações de configuração são monitoradas usando tabelas de auditoria. Aqui está um fluxo de trabalho típico para o aplicativo de amostra:

- 1. Crie uma configuração para o aplicativo de teste.
- 2. Promova a configuração do aplicativo de teste para produção (ou seja, crie uma configuração do aplicativo de produção).
- 3. Atualize e audite as alterações (crie um registro de auditoria, chame a configuração alterada do aplicativo).

## <span id="page-13-1"></span>Padrão antigo de acesso a dados

A pilha de tecnologia de origem consistia no seguinte:

- Controlador de API Web ASP.NET
- Objetos de negócios
- Estrutura de entidades do ASP.NET (EF)
- Serviços de dados ADO.NET
- Microsoft SQL Server 2016

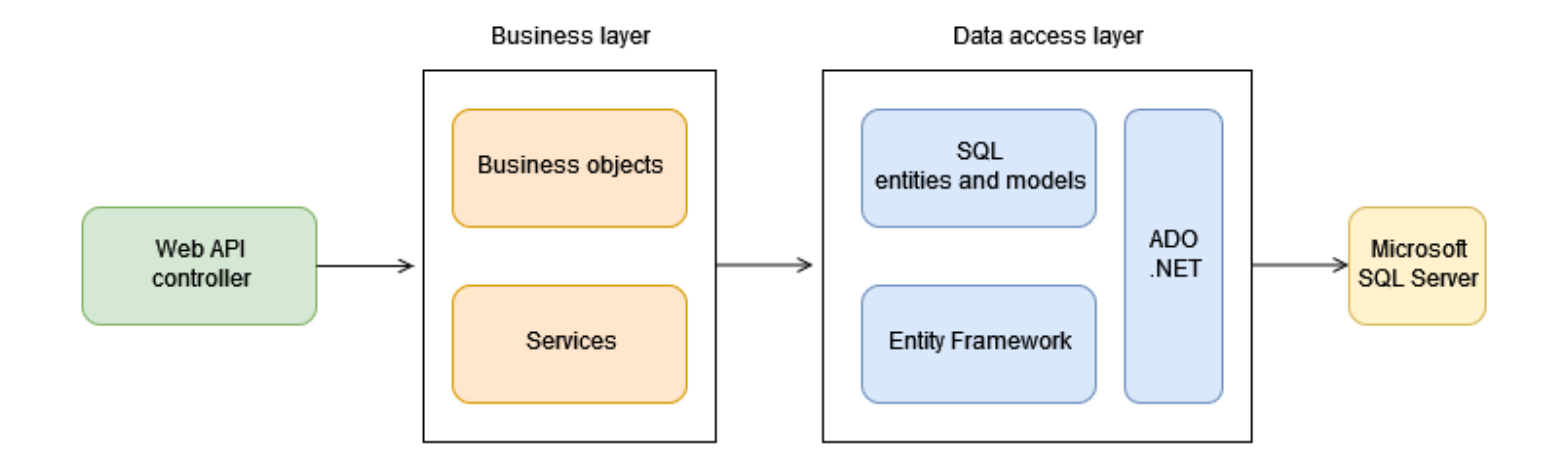

## <span id="page-14-0"></span>Novo padrão de acesso a dados

O aplicativo migrado oferece suporte ao SQL Server e ao DynamoDB com base na chave de configuração (UseSqlDataSource) fornecida no arquivo de configuração. Conforme mostrado no diagrama a seguir, se o valor deUseSqlDataSource fortrue, o aplicativo se conectará ao SQL Server. Se o valor forfalse, o aplicativo se conectará ao DynamoDB.

A nova pilha de tecnologias consiste no seguinte:

- Controlador de API Web do ASP.NET Aceita solicitações HTTP em vários endpoints de API.
- Objetos e serviços de negócios Classes e objetos que têm a lógica de negócios para processar entradas e dados obtidos do banco de dados.
- Entidades e modelos NoSQL Classes que mapeiam para itens armazenados no DynamoDB.
- AWSSDK fornece acesso programático ao DynamoDB e a outrosAWS serviços.
- DynamoDB Banco de dados para armazenar dados de aplicativos.

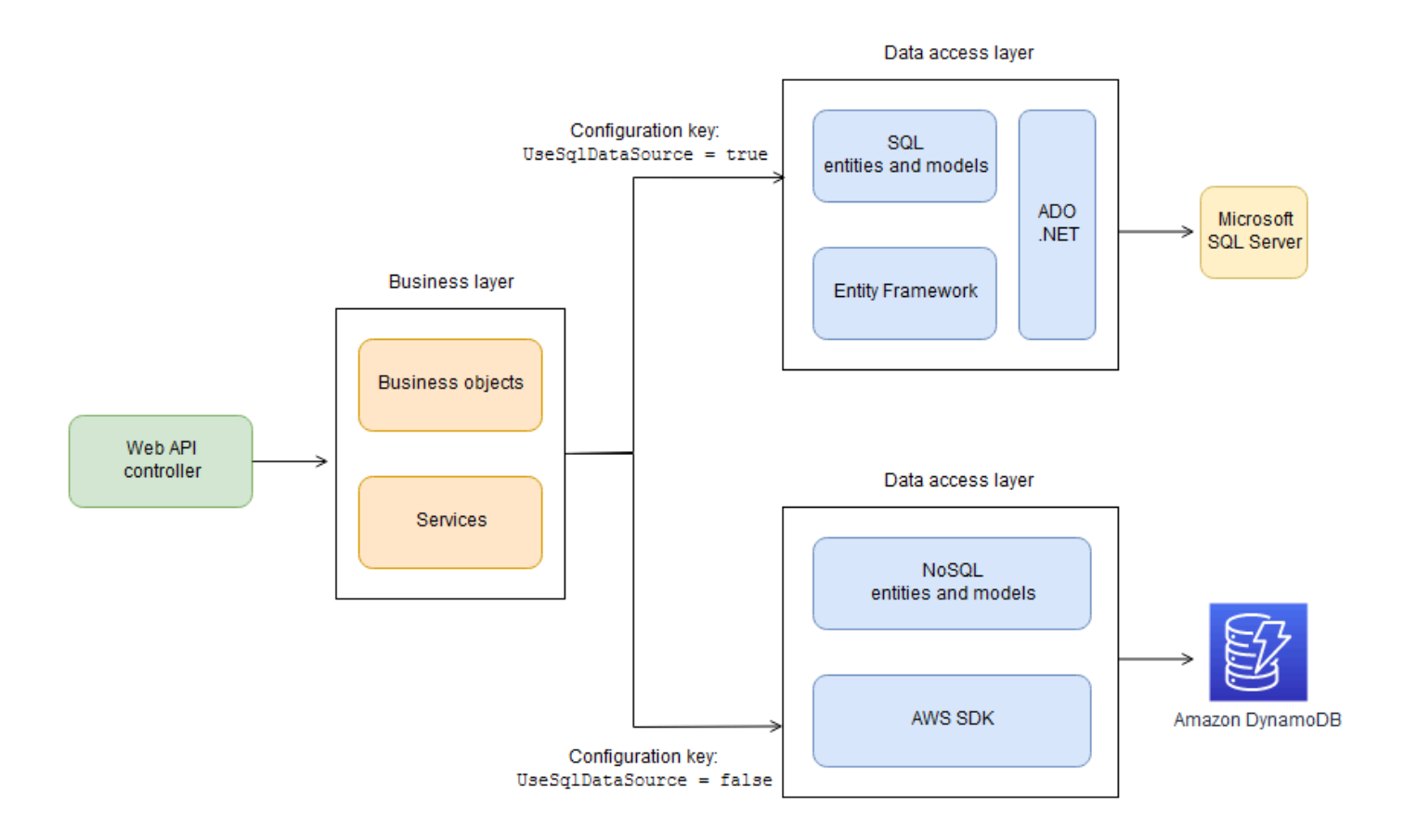

## <span id="page-15-0"></span>Esquema e mapeamento da tabela RDBMS

O diagrama a seguir mostra as tabelas e os relacionamentos no esquema RDBMS de origem.

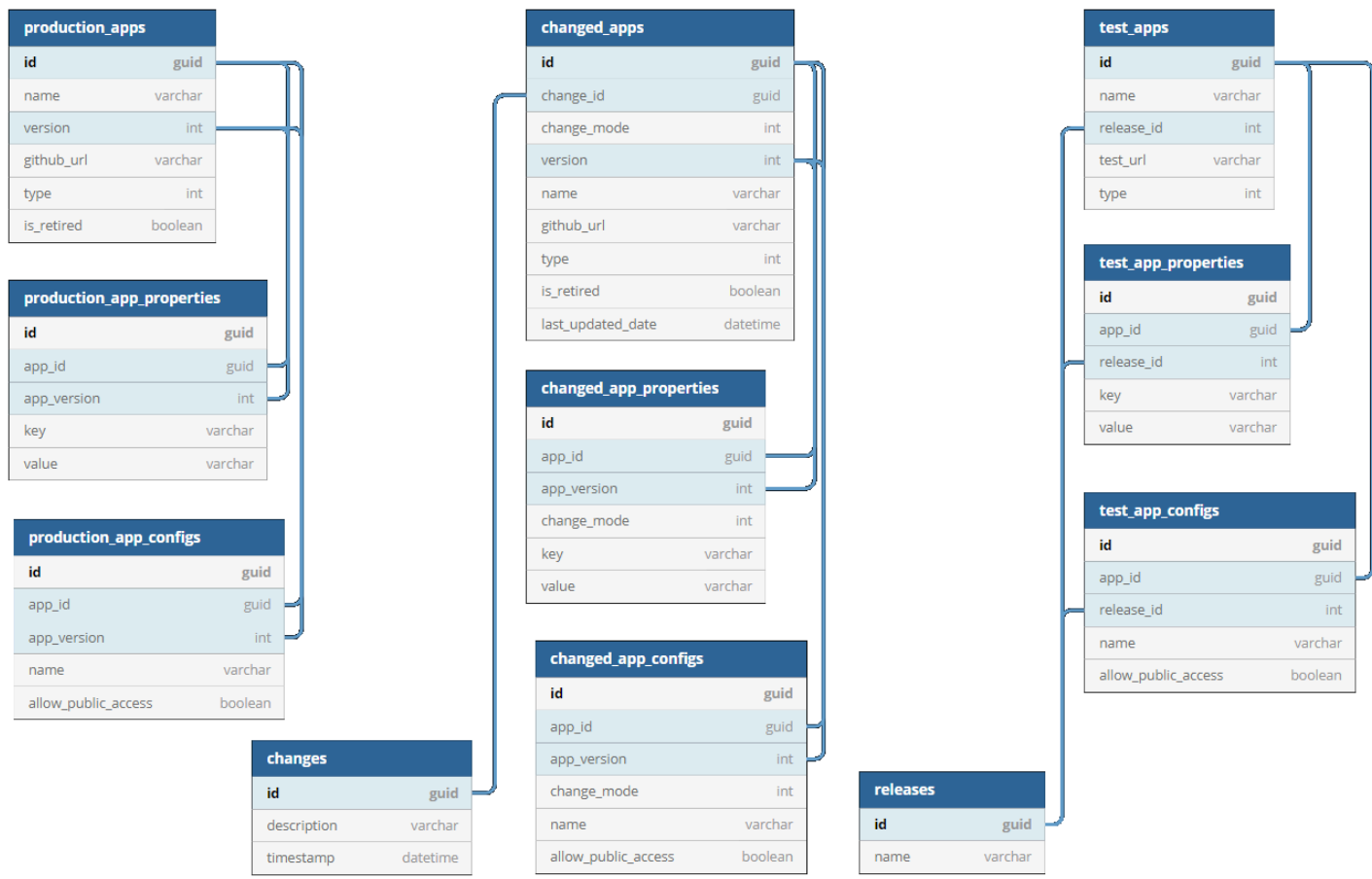

Conforme mostrado no diagrama anterior, aproduction\_apps tabela temversion colunasid e, que têm uma one-to-many relação com asproduction\_app\_configs tabelasproduction\_app\_properties e. Portanto, no design do DynamoDB, asproduction\_app\_configs tabelasproduction\_app\_properties e são incorporadas aoproduction\_app item, conforme mostrado no código JSON a seguir. Comoproduction\_app\_properties eproduction\_app\_configs podem ter vários valores, essas tabelas são adicionadas como matrizes no código JSON. Astest\_apps tabelaschanged\_apps e são mapeadas de forma semelhante.

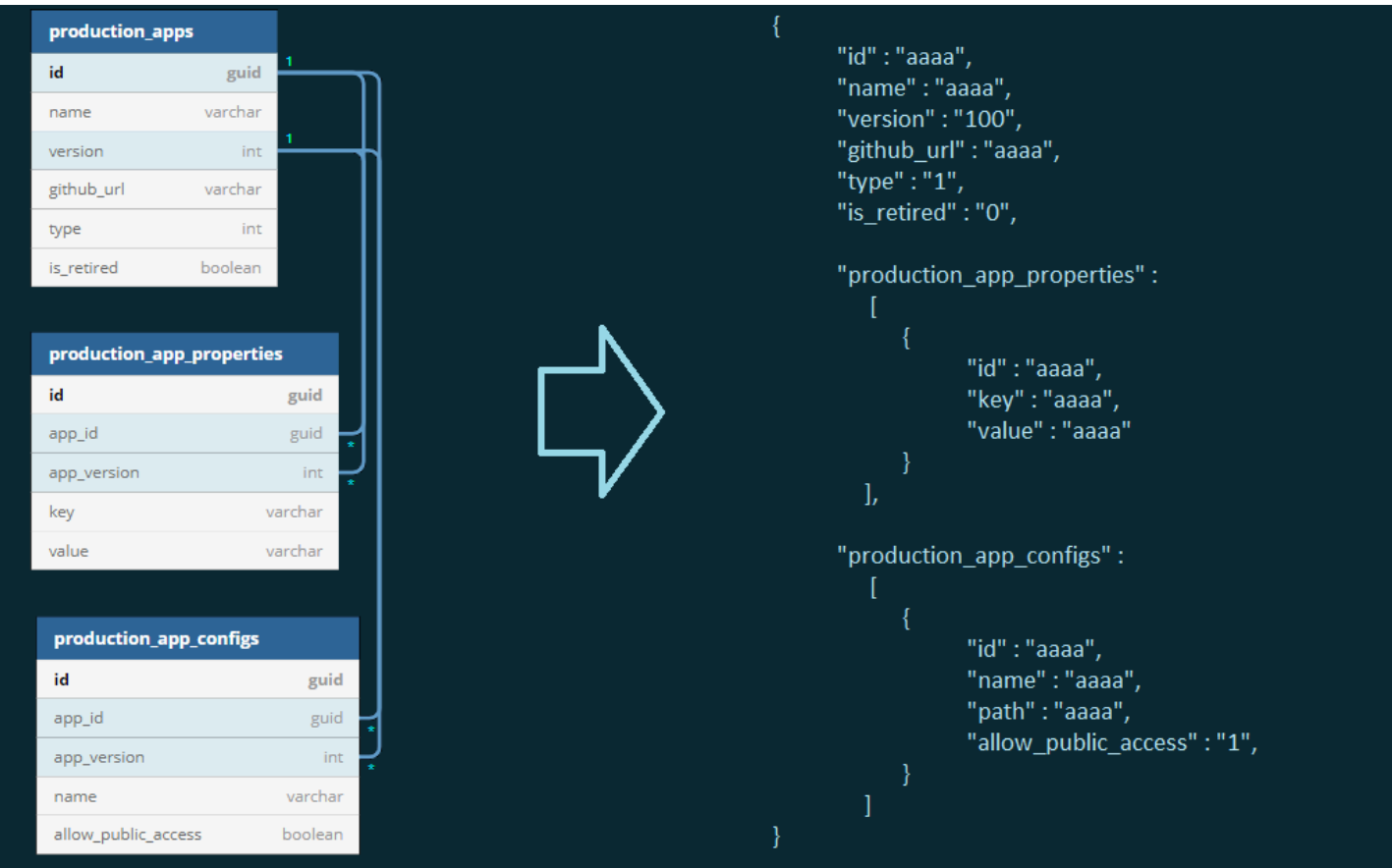

### <span id="page-17-0"></span>Design de mesa única

O DynamoDB não mantém relacionamentos; ele oferece suporte a um esquema de tabela fixa. Como resultado, você pode armazenar diferentes tipos de itens (como tabelas SQL) em uma única tabela do DynamoDB, com um atributo (ItemType) que identifica o tipo de item.

No DynamoDB, a combinação de chaves de partição (PK) e chaves de classificação (SK) deve ser exclusiva, portanto, essas chaves variam de acordo com o tipo de item.

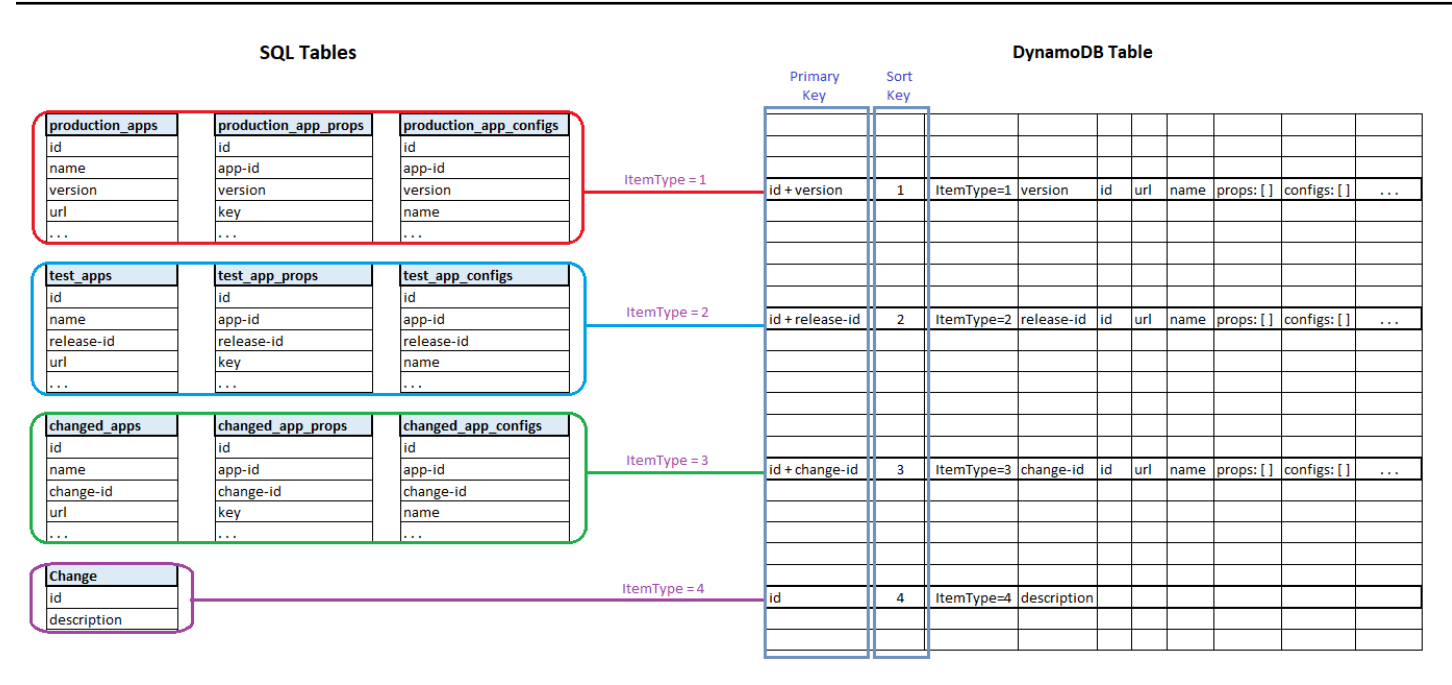

### <span id="page-18-0"></span>Índices secundários globais

Os índices ajudam a recuperar dados com mais rapidez e a melhorar o desempenho do aplicativo. Para o aplicativo de amostra, os seguintes índices foram criados. Os PKs e SKs foram escolhidos com base em como itens distintos poderiam ser identificados.

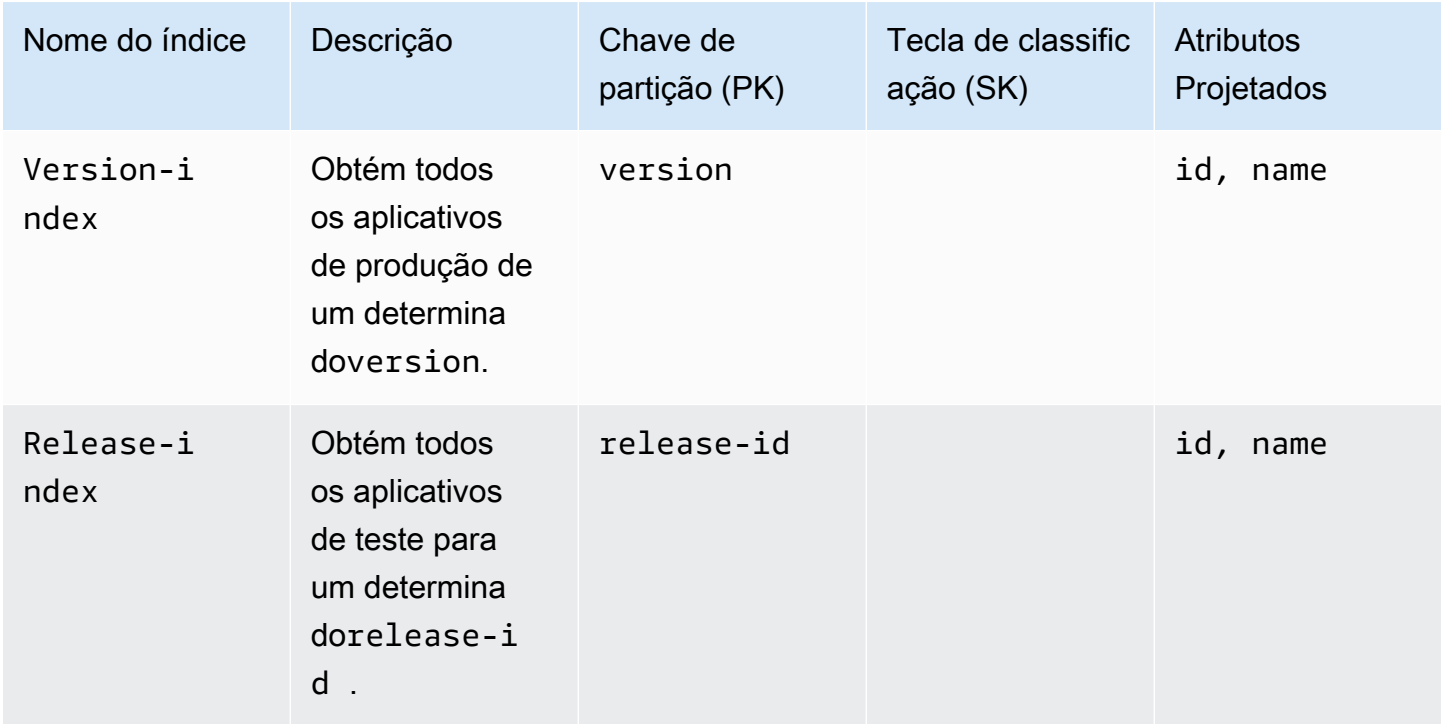

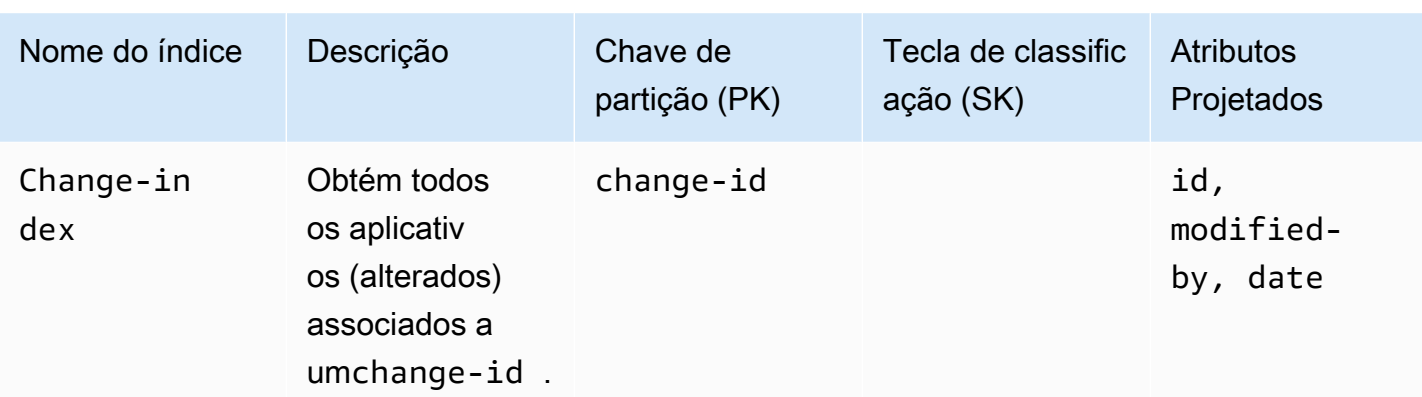

## <span id="page-19-0"></span>Padrões de acesso

Conforme mencionado anteriormente neste guia, você pode escolher entre três padrões de acesso para realizar operações de criação, leitura, atualização e exclusão (CRUD) em tabelas do DynamoDB: interface de persistência de objetos, interfaces de documentos e interface de API de baixo nível. As seções a seguir descrevem cada interface. Para nosso caso de uso do SQL Server para o DynamoDB, escolhemos a interface de persistência de objetos para simplicidade, legibilidade e facilidade de manutenção.

### <span id="page-19-1"></span>Interface de persistência de objetos

A interface de persistência de objetos fornece um mecanismo de acesso abstraído de alto nível para realizar operações CRUD em itens do DynamoDB usando modelos .NET, semelhantes às entidades do Entity Framework. As propriedades da interface são mapeadas para os atributos do item do DynamoDB. OAWS SDK for .NET oferece suporte a atributos de propriedade personalizados nesse modelo para personalizar a serialização e a desserialização de propriedades individuais, para lidar com valores nulos e para conversões de tipos.

Modelo de amostra usado no aplicativo:

```
[DynamoDBTable("AppLibrary")]
public class ProdApp
{ 
       [DynamoDBHashKey] 
      public string PK { get; set; } //Partition key
       [DynamoDBRangeKey] 
      public string SK { get; set; } //Sort key
```

```
 [DynamoDBGlobalSecondaryIndexRangeKey("Version-index")] 
 [DynamoDBProperty] 
 public int Version { get; set; } 
  . . . 
 [DynamoDBProperty] 
 public Int64 TTL { get; set; }
```
Acesso ao item:

}

```
var _dynamoDbClient = new AmazonDynamoDBClient(AWSCredentials);
var _context = new DynamoDBContext(_dynamoDbClient); 
public ProdApp GetProdAppById (Guid id, int version)
{ 
     var pk = $''{id}-{version}";
      return _context.Load<ProdApp>(pk, ItemType.ProductionApplication);
}
```
Para obter mais informações, consulte [Interface de persistência de objetos](https://docs.aws.amazon.com/amazondynamodb/latest/developerguide/Programming.SDKs.Interfaces.Mapper.html) na documentação do DynamoDB.

### <span id="page-20-0"></span>Interface de documentos

O modelo de interfaces de documentos fornece acesso baseado em documentos (semelhante aoXMLDocument no.NET) a um item do DynamoDB. Esse modelo fornece uma interface de programação de nível superior, mas traduz suas chamadas em APIs de baixo nível para realizar a operação.

```
var _dynamoDbClient = new AmazonDynamoDBClient(AWSCredentials);
var _table = Table.LoadTable(_dynamoDbClient, "AppLibrary"); 
public ProdApp GetProdAppById (Guid id, int version)
{ 
      var pk = $''{id} - {version}''; var doc = _table.GetItem(pk, ItemType.ProductionApplication); 
       var app = new ProdApp { 
           PK = doc["PK"], 
          SK = doc['SK"],
           Version = doc["Version"], 
 . . .
```

```
 }; 
        return app; 
 }
```
Para obter mais informações, consulte [Interfaces de documentos](https://docs.aws.amazon.com/amazondynamodb/latest/developerguide/Programming.SDKs.Interfaces.Document.html) na documentação do DynamoDB.

### <span id="page-21-0"></span>API de baixo nível

OAWS SDK para DynamoDB também fornece acesso à API de baixo nível para realizar operações CRUD usando osDeleteItem métodosPutItemGetItemUpdateItem,, e e. Esse modelo fornece controle completo sobre o mapeamento de atributos e as conversões de tipos. A resposta a essas chamadas é um dicionário de pares chave-valor.

```
[DynamoDBTable("AppLibrary")]
public class ProdApp
{ 
         [DynamoDBHashKey] 
         public string PK { get; set; } //Partition key 
         [DynamoDBRangeKey] 
          public string SK { get; set; } //Sort key 
         [DynamoDBGlobalSecondaryIndexRangeKey("Version-index")] 
         [DynamoDBProperty] 
         public int Version { get; set; } 
               . . . 
         [DynamoDBProperty] 
         public ProdConfig Config { get; set; }
} 
var _dynamoDbClient = new AmazonDynamoDBClient(AWSCredentials);
public ProdApp GetProdAppById (Guid id, int version)
{ 
    var pk = $''{id}-{version}";
     var resp = _dynamoDbClient.Query(queryRequest); 
     var item = resp.Items[0]; 
     var app = new ProdApp { 
          PK = item["PK"].S, 
          SK = item["SK"].S, 
          Version = Convert.ToInt32(item["Version"].S), 
 . . .
```

```
 Config = new ProdConfig { 
                Name = item["Config"].M["Name"].S, 
                Id = Conver.ToInt32(item["Config"].M["Id"].S) 
 } 
     }; 
     return app; 
 }
```
<span id="page-22-0"></span>Para obter mais informações, consulte [Interfaces de baixo nível](https://docs.aws.amazon.com/amazondynamodb/latest/developerguide/Programming.SDKs.Interfaces.LowLevel.html) na documentação do DynamoDB.

### Conversores

Em alguns casos, você pode precisar modificar ou transformar dados ao salvar ou ler o banco de dados do DynamoDB. Nesses cenários, você pode usar aPropertyConverter interface [I](https://docs.aws.amazon.com/sdkfornet1/latest/apidocs/html/T_Amazon_DynamoDBv2_DataModel_IPropertyConverter.htm) do [Amazon.DynamoDBv2. DataModeln](https://docs.aws.amazon.com/sdkfornet1/latest/apidocs/html/N_Amazon_DynamoDBv2_DataModel.htm)amespace, usando um código semelhante ao seguinte:

```
 // Converts the null values of a string property to a valid string and vice versa. 
     public class NullOrStringConverter : IPropertyConverter 
     { 
         // Called when creating the JSON / DynamoDB item from the model 
         public DynamoDBEntry ToEntry(object value) 
         { 
             var entry = new Primitive 
             { 
                    value = new DynamoDBNull() 
             }; 
             if(value != null) 
\{\hspace{.1cm} \} entry.Value = value.ToString(); 
 } 
             return entry; 
         } 
        // Called when populating the model from the JSON / DynamoDB item 
         public object FromEntry(DynamoDBEntry entry) 
         { 
             if(entry is DynamoDBNull) 
\{\hspace{.1cm} \} return string.Empty; 
 } 
             else 
\{\hspace{.1cm} \}
```

```
 return entry.ToString(); 
           } 
      } 
 }
```
Uso do conversor no modelo:

```
[DynamoDBTable("AppLibrary")]
public class ProdApp
{ 
         . . . 
         [DynamoDBProperty (typeof(NullOrString))] 
         public string AppConfigId { get; set; } 
           . . . 
}
```
# <span id="page-24-0"></span>Práticas recomendadas

Esta seção resume as recomendações, além das melhores práticas discutidas nas seções anteriores (como armazenar itens com mais de 400 KB no Amazon S3, usando índices, design de tabela única e transações).

## <span id="page-24-1"></span>Use o padrão de acesso de persistência do objeto

Conforme discutido anteriormente neste guia, o Amazon DynamoDB fornece três padrões de acesso. A [interface de persistência de objetos](#page-19-1) fornece limpeza e easy-to-maintain código. A menos que você precise personalizar ou transformar os valores das propriedades do modelo durante as operações de leitura/gravação, recomendamos que você use a interface de persistência de objetos.

## <span id="page-24-2"></span>Escolha o modo correto de provisionamento de capacidade

O provisionamento de capacidade sob demanda dimensiona automaticamente as operações de leitura e gravação à medida que suas cargas de trabalho aumentam e diminuem. Recomendamos que você use esse modo se sua carga de trabalho for imprevisível. O custo geralmente é maior do que o modo de capacidade provisionada e é cobrado pay-as-you-use com base. Recomendamos que você use o modo de capacidade provisionada quando sua carga de trabalho for previsível e você puder prever seus requisitos de capacidade. Para obter mais informações, consulte a seção [Modelos de preços](#page-7-1) anterior deste guia.

## <span id="page-24-3"></span>Use o cache

Recomendamos que você use o cache ao trabalhar com o DynamoDB para reduzir o custo associado a cada operação de leitura/gravação. Use a lógica de invalidação apropriada para remover itens do cache quando os dados em cache ficarem obsoletos. Identifique os endpoints usados com mais frequência para implementar o armazenamento em cache.

## <span id="page-24-4"></span>Use consultas em vez de escaneamentos

Evite escaneamentos do DynamoDB o máximo possível. Uma consulta ao DynamoDB é mais eficiente e menos dispendiosa do que uma operação de escaneamento. Uma consulta filtra itens com base nos valores da chave de partição (PK) e da chave de classificação (SK), enquanto uma varredura precisa ler todos os registros para filtrar os itens com base nos parâmetros especificados. Os preços do DynamoDB são baseados no volume de operações de leitura/gravação de dados, portanto, as digitalizações têm mais custos do que as consultas. As consultas também são mais rápidas, o que acaba melhorando o desempenho do aplicativo.

## <span id="page-25-0"></span>Validar a integridade dos dados

O DynamoDB é um banco de dados NoSQL, portanto, ele não mantém dados de relacionamento nem inclui restrições de integridade de dados. Isso exige que cada item tenha uma combinação exclusiva de uma chave primária e somente uma chave de classificação. Para garantir a integridade dos dados entre os itens relacionados na tabela do DynamoDB, recomendamos que você realize validações rigorosas no aplicativo ou na camada comercial do seu sistema.

# <span id="page-26-0"></span>Perguntas frequentes

<span id="page-26-1"></span>Esta seção fornece respostas às perguntas mais frequentes sobre o uso do DynamoDB.

# Qual é o tamanho máximo da tabela que eu posso criar no DynamoDB?

<span id="page-26-2"></span>Não há limite para o tamanho da tabela ou número de colunas que você pode criar.

### Quantas tabelas posso criar por conta?

Você pode criar até 2.500 tabelas para cada umaRegião da AWS por conta. Se quiser criar mais tabelas, você pode solicitar um aumento da cota de serviço em <https://aws.amazon.com/support>.

# <span id="page-26-3"></span>Quantos índices secundários globais posso criar em uma tabela do DynamoDB?

Há uma cota inicial de 20 índices secundários globais por tabela. Se quiser criar mais índices, você pode solicitar um aumento da cota de serviço em <https://aws.amazon.com/support>.

## <span id="page-26-4"></span>Quantos itens posso adicionar ou modificar por transação?

Você pode adicionar ou modificar até 100 itens (ou 4 MB de dados) por transação. Se quiser gravar mais de 100 registros em uma tabela, você pode usar operações de gravação em lote.

Para obter uma lista completa de cotas, consulte Cotas de [serviço, conta e tabela no Amazon](https://docs.aws.amazon.com/amazondynamodb/latest/developerguide/Limits.html)  [DynamoDB](https://docs.aws.amazon.com/amazondynamodb/latest/developerguide/Limits.html) na documentação do DynamoDB.

# <span id="page-27-0"></span>Próximas etapas e recursos

O Amazon DynamoDB foi projetado para ser um banco de dados NoSQL de alto desempenho. Devido ao seu baixo custo, alto desempenho, escalabilidade automática e outros recursos, é uma boa alternativa a um sistema de banco de dados relacional (RDBMS). Seguindo as melhores práticas, usando índices, escolhendo as chaves de partição corretas e projetando cuidadosamente a estrutura da tabela, você pode tirar o melhor proveito do DynamoDB. Você pode usar o DynamoDB Accelerator (DAX) para operações de leitura de alta frequência e se beneficiar do rápido desempenho na memória. Se você está procurando uma alternativa para um RDBMS, considere o DynamoDB por seus benefícios de custo e desempenho.

Para começar com o DynamoDB, consulte os links a seguir.

Documentação do DynamoDB

- [Design em NoSQL](https://docs.aws.amazon.com/amazondynamodb/latest/developerguide/bp-general-nosql-design.html)
- [Índices secundários globais](https://docs.aws.amazon.com/amazondynamodb/latest/developerguide/GSI.html)
- **[Transações](https://docs.aws.amazon.com/amazondynamodb/latest/developerguide/transactions.html)**
- [Acesso a dados API de baixo nível](https://docs.aws.amazon.com/amazondynamodb/latest/developerguide/Programming.LowLevelAPI.html)
- [Acesso a dados Modelo de documento \(nível médio\)](https://docs.aws.amazon.com/amazondynamodb/latest/developerguide/DotNetSDKMidLevel.html)
- [Acesso a dados modelo de persistência de objetos \(alto nível\)](https://docs.aws.amazon.com/amazondynamodb/latest/developerguide/DotNetSDKHighLevel.html)
- [Como funciona Consistência de leitura](https://docs.aws.amazon.com/amazondynamodb/latest/developerguide/HowItWorks.ReadConsistency.html)
- [Como funciona modo de capacidade de leitura/gravação](https://docs.aws.amazon.com/amazondynamodb/latest/developerguide/HowItWorks.ReadWriteCapacityMode.html)
- [Mapear dados arbitrários](https://docs.aws.amazon.com/amazondynamodb/latest/developerguide/DynamoDBContext.ArbitraryDataMapping.html)
- [Melhores práticas](https://docs.aws.amazon.com/amazondynamodb/latest/developerguide/best-practices.html)

### AWSPublicações de orientação prescritiva

- [Modelagem de dados com o Amazon DynamoDB](https://docs.aws.amazon.com/prescriptive-guidance/latest/dynamodb-data-modeling/) (guia)
- [Opções de cópia de tabela completa entre contas para o Amazon DynamoDB](https://docs.aws.amazon.com/prescriptive-guidance/latest/dynamodb-full-table-copy-options/welcome.html) (guia)
- [Copie tabelas do Amazon DynamoDB entre contas usando uma implementação personalizada](https://docs.aws.amazon.com/prescriptive-guidance/latest/patterns/copy-amazon-dynamodb-tables-across-accounts-using-a-custom-implementation.html) (padrão)

# <span id="page-28-0"></span>Histórico do documento

A tabela a seguir descreve alterações significativas neste guia. Se você quiser ser notificado sobre future atualizações, assine um [feed RSS.](https://docs.aws.amazon.com/prescriptive-guidance/latest/modernization-rdbms-dynamodb/modernization-rdbms-dynamodb.rss)

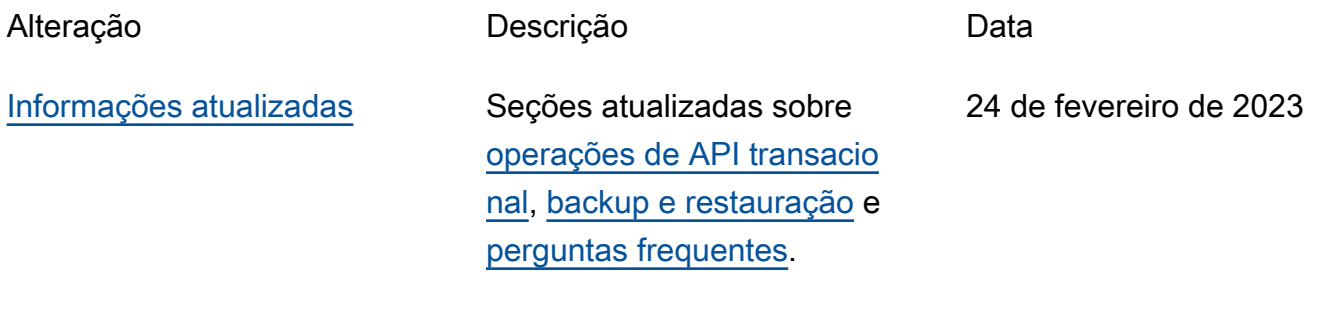

[Publicação inicial](#page-28-0) — Comparent — 30 de setembro de 2021

# <span id="page-29-0"></span>AWS Glossário de orientação prescritiva

A seguir estão os termos comumente usados em estratégias, guias e padrões fornecidos pela Orientação AWS Prescritiva. Para sugerir entradas, use o link Fornecer feedback no final do glossário.

## <span id="page-29-1"></span>Números

### 7 Rs

Sete estratégias comuns de migração para mover aplicações para a nuvem. Essas estratégias baseiam-se nos 5 Rs identificados pela Gartner em 2011 e consistem em:

- Refatorar/rearquitetar: mova uma aplicação e modifique sua arquitetura aproveitando ao máximo os recursos nativos de nuvem para melhorar a agilidade, a performance e a escalabilidade. Isso normalmente envolve a portabilidade do sistema operacional e do banco de dados. Exemplo: migre seu banco de dados Oracle local para a edição compatível com o Amazon Aurora PostgreSQL.
- Redefinir a plataforma (mover e redefinir [mover e redefinir (lift-and-reshape]): mova uma aplicação para a nuvem e introduza algum nível de otimização a fim de aproveitar os recursos da nuvem. Exemplo: Migre seu banco de dados Oracle local para o Amazon Relational Database Service (Amazon RDS) for Oracle no. Nuvem AWS
- Recomprar (drop and shop): mude para um produto diferente, normalmente migrando de uma licença tradicional para um modelo SaaS. Exemplo: migre seu sistema de gerenciamento de relacionamento com o cliente (CRM) para a Salesforce.com.
- Redefinir a hospedagem (mover sem alterações [lift-and-shift])mover uma aplicação para a nuvem sem fazer nenhuma alteração a fim de aproveitar os recursos da nuvem. Exemplo: Migre seu banco de dados Oracle local para o Oracle em uma instância do EC2 no. Nuvem AWS
- Realocar (mover o hipervisor sem alterações [hypervisor-level lift-and-shift]): mover a infraestrutura para a nuvem sem comprar novo hardware, reescrever aplicações ou modificar suas operações existentes. Você migra servidores de uma plataforma local para um serviço em nuvem para a mesma plataforma. Exemplo: migrar um Microsoft Hyper-V aplicativo para o. AWS
- Reter (revisitar): mantenha as aplicações em seu ambiente de origem. Isso pode incluir aplicações que exigem grande refatoração, e você deseja adiar esse trabalho para um

momento posterior, e aplicações antigas que você deseja manter porque não há justificativa comercial para migrá-las.

• Retirar: desative ou remova aplicações que não são mais necessárias em seu ambiente de origem.

## <span id="page-30-0"></span>A

### ABAC

Consulte controle de [acesso baseado em atributos](#page-32-0). serviços abstratos

Veja os [serviços gerenciados](#page-52-1).

#### ACID

### Veja [atomicidade, consistência, isolamento, durabilidade.](#page-32-1)

#### migração ativa-ativa

Um método de migração de banco de dados no qual os bancos de dados de origem e de destino são mantidos em sincronia (por meio de uma ferramenta de replicação bidirecional ou operações de gravação dupla), e ambos os bancos de dados lidam com transações de aplicações conectadas durante a migração. Esse método oferece suporte à migração em lotes pequenos e controlados, em vez de exigir uma substituição única. É mais flexível, mas exige mais trabalho do que a migração [ativa-passiva](#page-30-1).

#### <span id="page-30-1"></span>migração ativa-passiva

Um método de migração de banco de dados no qual os bancos de dados de origem e de destino são mantidos em sincronia, mas somente o banco de dados de origem manipula as transações das aplicações conectadas enquanto os dados são replicados no banco de dados de destino. O banco de dados de destino não aceita nenhuma transação durante a migração.

#### função agregada

Uma função SQL que opera em um grupo de linhas e calcula um único valor de retorno para o grupo. Exemplos de funções agregadas incluem SUM e. MAX

#### AI

Veja [inteligência artificial](#page-31-0).

### AIOps

### Veja as [operações de inteligência artificial](#page-31-1).

#### anonimização

O processo de excluir permanentemente informações pessoais em um conjunto de dados. A anonimização pode ajudar a proteger a privacidade pessoal. Dados anônimos não são mais considerados dados pessoais.

### antipadrões

Uma solução frequentemente usada para um problema recorrente em que a solução é contraproducente, ineficaz ou menos eficaz do que uma alternativa.

### controle de aplicativos

Uma abordagem de segurança que permite o uso somente de aplicativos aprovados para ajudar a proteger um sistema contra malware.

### portfólio de aplicações

Uma coleção de informações detalhadas sobre cada aplicação usada por uma organização, incluindo o custo para criar e manter a aplicação e seu valor comercial. Essas informações são fundamentais para [o processo de descoberta e análise de portfólio](https://docs.aws.amazon.com/prescriptive-guidance/latest/migration-portfolio-discovery/welcome.html) e ajudam a identificar e priorizar as aplicações a serem migradas, modernizadas e otimizadas.

### <span id="page-31-0"></span>inteligência artificial (IA)

O campo da ciência da computação que se dedica ao uso de tecnologias de computação para desempenhar funções cognitivas normalmente associadas aos humanos, como aprender, resolver problemas e reconhecer padrões. Para obter mais informações, consulte [O que é](https://aws.amazon.com/what-is/artificial-intelligence/) [inteligência artificial?](https://aws.amazon.com/what-is/artificial-intelligence/)

### <span id="page-31-1"></span>operações de inteligência artificial (AIOps)

O processo de usar técnicas de machine learning para resolver problemas operacionais, reduzir incidentes operacionais e intervenção humana e aumentar a qualidade do serviço. Para obter mais informações sobre como as AIOps são usadas na estratégia de migração para a AWS , consulte o [guia de integração de operações.](https://docs.aws.amazon.com/prescriptive-guidance/latest/migration-operations-integration/aiops.html)

### criptografia assimétrica

Um algoritmo de criptografia que usa um par de chaves, uma chave pública para criptografia e uma chave privada para descriptografia. É possível compartilhar a chave pública porque ela não é usada na descriptografia, mas o acesso à chave privada deve ser altamente restrito.

<span id="page-32-1"></span>atomicidade, consistência, isolamento, durabilidade (ACID)

Um conjunto de propriedades de software que garantem a validade dos dados e a confiabilidade operacional de um banco de dados, mesmo no caso de erros, falhas de energia ou outros problemas.

<span id="page-32-0"></span>controle de acesso por atributo (ABAC)

A prática de criar permissões minuciosas com base nos atributos do usuário, como departamento, cargo e nome da equipe. Para obter mais informações, consulte [ABAC AWS](https://docs.aws.amazon.com/IAM/latest/UserGuide/introduction_attribute-based-access-control.html) na documentação AWS Identity and Access Management (IAM).

#### fonte de dados autorizada

Um local onde você armazena a versão principal dos dados, que é considerada a fonte de informações mais confiável. Você pode copiar dados da fonte de dados autorizada para outros locais com o objetivo de processar ou modificar os dados, como anonimizá-los, redigi-los ou pseudonimizá-los.

Availability Zone (zona de disponibilidade)

Um local distinto dentro de um Região da AWS que está isolado de falhas em outras zonas de disponibilidade e fornece conectividade de rede barata e de baixa latência a outras zonas de disponibilidade na mesma região.

#### <span id="page-32-2"></span>AWS Estrutura de adoção da nuvem (AWS CAF)

Uma estrutura de diretrizes e melhores práticas AWS para ajudar as organizações a desenvolver um plano eficiente e eficaz para migrar com sucesso para a nuvem. AWS O CAF organiza a orientação em seis áreas de foco chamadas perspectivas: negócios, pessoas, governança, plataforma, segurança e operações. As perspectivas de negócios, pessoas e governança têm como foco habilidades e processos de negócios; as perspectivas de plataforma, segurança e operações concentram-se em habilidades e processos técnicos. Por exemplo, a perspectiva das pessoas tem como alvo as partes interessadas que lidam com recursos humanos (RH), funções de pessoal e gerenciamento de pessoal. Nessa perspectiva, o AWS CAF fornece orientação para desenvolvimento, treinamento e comunicação de pessoas para ajudar a preparar a organização

para a adoção bem-sucedida da nuvem. Para obter mais informações, consulte o [site da AWS](https://aws.amazon.com/cloud-adoption-framework/)  [CAF](https://aws.amazon.com/cloud-adoption-framework/) e o [whitepaper da AWS CAF.](https://d1.awsstatic.com/whitepapers/aws_cloud_adoption_framework.pdf)

AWS Estrutura de qualificação da carga de trabalho (AWS WQF)

Uma ferramenta que avalia as cargas de trabalho de migração do banco de dados, recomenda estratégias de migração e fornece estimativas de trabalho. AWS O WQF está incluído com AWS Schema Conversion Tool ()AWS SCT. Ela analisa esquemas de banco de dados e objetos de código, código de aplicações, dependências e características de performance, além de fornecer relatórios de avaliação.

### <span id="page-33-0"></span>B

### bot ruim

Um [bot](#page-34-0) destinado a perturbar ou causar danos a indivíduos ou organizações.

### BCP

Veja o [planejamento de continuidade de negócios](#page-35-1).

gráfico de comportamento

Uma visualização unificada e interativa do comportamento e das interações de recursos ao longo do tempo. É possível usar um gráfico de comportamento com o Amazon Detective para examinar tentativas de login malsucedidas, chamadas de API suspeitas e ações similares. Para obter mais informações, consulte [Dados em um gráfico de comportamento](https://docs.aws.amazon.com/detective/latest/userguide/behavior-graph-data-about.html) na documentação do Detective.

sistema big-endian

Um sistema que armazena o byte mais significativo antes. Veja também [endianness.](#page-43-1)

#### classificação binária

Um processo que prevê um resultado binário (uma de duas classes possíveis). Por exemplo, seu modelo de ML pode precisar prever problemas como "Este e-mail é ou não é spam?" ou "Este produto é um livro ou um carro?"

#### filtro de bloom

Uma estrutura de dados probabilística e eficiente em termos de memória que é usada para testar se um elemento é membro de um conjunto.

### blue/green deployment (implantação azul/verde)

Uma estratégia de implantação em que você cria dois ambientes separados, mas idênticos. Você executa a versão atual do aplicativo em um ambiente (azul) e a nova versão do aplicativo no outro ambiente (verde). Essa estratégia ajuda você a reverter rapidamente com o mínimo de impacto.

#### <span id="page-34-0"></span>bot

Um aplicativo de software que executa tarefas automatizadas pela Internet e simula a atividade ou interação humana. Alguns bots são úteis ou benéficos, como rastreadores da Web que indexam informações na Internet. Alguns outros bots, conhecidos como bots ruins, têm como objetivo perturbar ou causar danos a indivíduos ou organizações.

#### botnet

Redes de [bots](#page-34-0) infectadas por [malware](#page-52-2) e sob o controle de uma única parte, conhecidas como pastor de bots ou operador de bots. As redes de bots são o mecanismo mais conhecido para escalar bots e seu impacto.

#### ramo

Uma área contida de um repositório de código. A primeira ramificação criada em um repositório é a ramificação principal. Você pode criar uma nova ramificação a partir de uma ramificação existente e, em seguida, desenvolver recursos ou corrigir bugs na nova ramificação. Uma ramificação que você cria para gerar um recurso é comumente chamada de ramificação de recurso. Quando o recurso estiver pronto para lançamento, você mesclará a ramificação do recurso de volta com a ramificação principal. Para obter mais informações, consulte [Sobre filiais](https://docs.github.com/en/pull-requests/collaborating-with-pull-requests/proposing-changes-to-your-work-with-pull-requests/about-branches) (GitHub documentação).

#### acesso em vidro quebrado

Em circunstâncias excepcionais e por meio de um processo aprovado, um meio rápido para um usuário obter acesso a um Conta da AWS que ele normalmente não tem permissão para acessar. Para obter mais informações, consulte o indicador [Implementar procedimentos de quebra de vidro](https://docs.aws.amazon.com/wellarchitected/latest/devops-guidance/ag.sad.5-implement-break-glass-procedures.html)  [na orientação do Well-Architected](https://docs.aws.amazon.com/wellarchitected/latest/devops-guidance/ag.sad.5-implement-break-glass-procedures.html) AWS .

#### estratégia brownfield

A infraestrutura existente em seu ambiente. Ao adotar uma estratégia brownfield para uma arquitetura de sistema, você desenvolve a arquitetura de acordo com as restrições dos sistemas e da infraestrutura atuais. Se estiver expandindo a infraestrutura existente, poderá combinar as estratégias brownfield e [greenfield.](#page-46-1)

### cache do buffer

A área da memória em que os dados acessados com mais frequência são armazenados.

capacidade de negócios

O que uma empresa faz para gerar valor (por exemplo, vendas, atendimento ao cliente ou marketing). As arquiteturas de microsserviços e as decisões de desenvolvimento podem ser orientadas por recursos de negócios. Para obter mais informações, consulte a seção [Organizados de acordo com as capacidades de negócios](https://docs.aws.amazon.com/whitepapers/latest/running-containerized-microservices/organized-around-business-capabilities.html) do whitepaper [Executar microsserviços](https://docs.aws.amazon.com/whitepapers/latest/running-containerized-microservices/welcome.html) [conteinerizados na AWS](https://docs.aws.amazon.com/whitepapers/latest/running-containerized-microservices/welcome.html).

<span id="page-35-1"></span>planejamento de continuidade de negócios (BCP)

Um plano que aborda o impacto potencial de um evento disruptivo, como uma migração em grande escala, nas operações e permite que uma empresa retome as operações rapidamente.

## <span id="page-35-0"></span> $\mathcal{C}$

### **CAF**

Consulte [Estrutura de adoção da AWS nuvem](#page-32-2).

implantação canária

O lançamento lento e incremental de uma versão para usuários finais. Quando estiver confiante, você implanta a nova versão e substituirá a versão atual em sua totalidade.

### CCoE

Veja o [Centro de Excelência em Nuvem.](#page-36-0)

### CDC

Veja [a captura de dados de alterações](#page-35-2).

<span id="page-35-2"></span>captura de dados de alterações (CDC)

O processo de rastrear alterações em uma fonte de dados, como uma tabela de banco de dados, e registrar metadados sobre a alteração. É possível usar o CDC para várias finalidades, como auditar ou replicar alterações em um sistema de destino para manter a sincronização.
#### engenharia do caos

Introduzir intencionalmente falhas ou eventos disruptivos para testar a resiliência de um sistema. Você pode usar [AWS Fault Injection Service \(AWS FIS\)](https://docs.aws.amazon.com/fis/latest/userguide/what-is.html) para realizar experimentos que estressam suas AWS cargas de trabalho e avaliar sua resposta.

#### CI/CD

Veja a [integração e a entrega contínuas.](#page-38-0)

### classificação

Um processo de categorização que ajuda a gerar previsões. Os modelos de ML para problemas de classificação predizem um valor discreto. Os valores discretos são sempre diferentes uns dos outros. Por exemplo, um modelo pode precisar avaliar se há ou não um carro em uma imagem.

### criptografia no lado do cliente

Criptografia de dados localmente, antes que o alvo os AWS service (Serviço da AWS) receba. Centro de Excelência da Nuvem (CCoE)

Uma equipe multidisciplinar que impulsiona os esforços de adoção da nuvem em toda a organização, incluindo o desenvolvimento de práticas recomendas de nuvem, a mobilização de recursos, o estabelecimento de cronogramas de migração e a liderança da organização em transformações em grande escala. Para obter mais informações, consulte as [postagens do CCoE](https://aws.amazon.com/blogs/enterprise-strategy/tag/ccoe/) [no blog](https://aws.amazon.com/blogs/enterprise-strategy/tag/ccoe/) de estratégia Nuvem AWS corporativa.

## <span id="page-36-0"></span>computação em nuvem

A tecnologia de nuvem normalmente usada para armazenamento de dados remoto e gerenciamento de dispositivos de IoT. A computação em nuvem geralmente está conectada à tecnologia de [computação de ponta](#page-43-0).

#### modelo operacional em nuvem

Em uma organização de TI, o modelo operacional usado para criar, amadurecer e otimizar um ou mais ambientes de nuvem. Para obter mais informações, consulte [Criar seu modelo operacional](https://docs.aws.amazon.com/prescriptive-guidance/latest/strategy-cloud-operating-model/introduction.html) [de nuvem.](https://docs.aws.amazon.com/prescriptive-guidance/latest/strategy-cloud-operating-model/introduction.html)

#### estágios de adoção da nuvem

As quatro fases pelas quais as organizações normalmente passam quando migram para o Nuvem AWS:

- Projeto: executar alguns projetos relacionados à nuvem para fins de prova de conceito e aprendizado
- Fundação: realizar investimentos fundamentais para escalar sua adoção da nuvem (por exemplo, criar uma zona de pouso, definir um CCoE, estabelecer um modelo de operações)
- Migração: migrar aplicações individuais
- Reinvenção: otimizar produtos e serviços e inovar na nuvem

Esses estágios foram definidos por Stephen Orban na postagem do blog [The Journey Toward](https://aws.amazon.com/blogs/enterprise-strategy/the-journey-toward-cloud-first-the-stages-of-adoption/)  [Cloud-First & the Stages of Adoption](https://aws.amazon.com/blogs/enterprise-strategy/the-journey-toward-cloud-first-the-stages-of-adoption/) no blog de estratégia Nuvem AWS empresarial. Para obter informações sobre como eles se relacionam com a estratégia de AWS migração, consulte o [guia](https://docs.aws.amazon.com/prescriptive-guidance/latest/migration-readiness/)  [de preparação para migração](https://docs.aws.amazon.com/prescriptive-guidance/latest/migration-readiness/).

## CMDB

Consulte o [banco de dados de gerenciamento de configuração](#page-38-1).

## repositório de código

Um local onde o código-fonte e outros ativos, como documentação, amostras e scripts, são armazenados e atualizados por meio de processos de controle de versão. Os repositórios de nuvem comuns incluem GitHub ou AWS CodeCommit. Cada versão do código é chamada de ramificação. Em uma estrutura de microsserviços, cada repositório é dedicado a uma única peça de funcionalidade. Um único pipeline de CI/CD pode usar vários repositórios.

## cache frio

Um cache de buffer que está vazio, não está bem preenchido ou contém dados obsoletos ou irrelevantes. Isso afeta a performance porque a instância do banco de dados deve ler da memória principal ou do disco, um processo que é mais lento do que a leitura do cache do buffer.

## dados frios

Dados que raramente são acessados e geralmente são históricos. Ao consultar esse tipo de dados, consultas lentas geralmente são aceitáveis. Mover esses dados para níveis ou classes de armazenamento de baixo desempenho e menos caros pode reduzir os custos.

## <span id="page-37-0"></span>visão computacional (CV)

Um campo da [IA](#page-31-0) que usa aprendizado de máquina para analisar e extrair informações de formatos visuais, como imagens e vídeos digitais. Por exemplo, AWS Panorama oferece dispositivos que adicionam CV às redes de câmeras locais, e a Amazon SageMaker fornece algoritmos de processamento de imagem para CV.

## desvio de configuração

Para uma carga de trabalho, uma alteração de configuração em relação ao estado esperado. Isso pode fazer com que a carga de trabalho se torne incompatível e, normalmente, é gradual e não intencional.

<span id="page-38-1"></span>banco de dados de gerenciamento de configuração (CMDB)

Um repositório que armazena e gerencia informações sobre um banco de dados e seu ambiente de TI, incluindo componentes de hardware e software e suas configurações. Normalmente, os dados de um CMDB são usados no estágio de descoberta e análise do portfólio da migração.

## pacote de conformidade

Um conjunto de AWS Config regras e ações de remediação que você pode montar para personalizar suas verificações de conformidade e segurança. Você pode implantar um pacote de conformidade como uma entidade única em uma Conta da AWS região ou em uma organização usando um modelo YAML. Para obter mais informações, consulte [Pacotes de conformidade na](https://docs.aws.amazon.com/config/latest/developerguide/conformance-packs.html) [documentação.](https://docs.aws.amazon.com/config/latest/developerguide/conformance-packs.html) AWS Config

<span id="page-38-0"></span>integração contínua e entrega contínua (CI/CD)

O processo de automatizar os estágios de origem, criação, teste, preparação e produção do processo de lançamento do software. O CI/CD é comumente descrito como um pipeline. O CI/ CD pode ajudar você a automatizar processos, melhorar a produtividade, melhorar a qualidade do código e entregar com mais rapidez. Para obter mais informações, consulte [Benefícios da](https://docs.aws.amazon.com/whitepapers/latest/practicing-continuous-integration-continuous-delivery/benefits-of-continuous-delivery.html)  [entrega contínua](https://docs.aws.amazon.com/whitepapers/latest/practicing-continuous-integration-continuous-delivery/benefits-of-continuous-delivery.html). CD também pode significar implantação contínua. Para obter mais informações, consulte [Entrega contínua versus implantação contínua](https://aws.amazon.com/devops/continuous-delivery/).

```
CV
```
Veja [visão computacional](#page-37-0).

## D

## dados em repouso

Dados estacionários em sua rede, por exemplo, dados que estão em um armazenamento. classificação de dados

Um processo para identificar e categorizar os dados em sua rede com base em criticalidade e confidencialidade. É um componente crítico de qualquer estratégia de gerenciamento de riscos de segurança cibernética, pois ajuda a determinar os controles adequados de proteção e retenção para os dados. A classificação de dados é um componente do pilar de segurança no AWS Well-Architected Framework. Para obter mais informações, consulte [Classificação de dados](https://docs.aws.amazon.com/wellarchitected/latest/security-pillar/data-classification.html).

#### desvio de dados

Uma variação significativa entre os dados de produção e os dados usados para treinar um modelo de ML ou uma alteração significativa nos dados de entrada ao longo do tempo. O desvio de dados pode reduzir a qualidade geral, a precisão e a imparcialidade das previsões do modelo de ML.

### dados em trânsito

Dados que estão se movendo ativamente pela sua rede, como entre os recursos da rede. malha de dados

Uma estrutura arquitetônica que fornece propriedade de dados distribuída e descentralizada com gerenciamento e governança centralizados.

## minimização de dados

O princípio de coletar e processar apenas os dados estritamente necessários. Praticar a minimização de dados no Nuvem AWS pode reduzir os riscos de privacidade, os custos e a pegada de carbono de sua análise.

## perímetro de dados

Um conjunto de proteções preventivas em seu AWS ambiente que ajudam a garantir que somente identidades confiáveis acessem recursos confiáveis das redes esperadas. Para obter mais informações, consulte [Construindo um perímetro de dados em. AWS](https://docs.aws.amazon.com/whitepapers/latest/building-a-data-perimeter-on-aws/building-a-data-perimeter-on-aws.html)

## pré-processamento de dados

A transformação de dados brutos em um formato que seja facilmente analisado por seu modelo de ML. O pré-processamento de dados pode significar a remoção de determinadas colunas ou linhas e o tratamento de valores ausentes, inconsistentes ou duplicados.

## proveniência dos dados

O processo de rastrear a origem e o histórico dos dados ao longo de seu ciclo de vida, por exemplo, como os dados foram gerados, transmitidos e armazenados.

#### titular dos dados

Um indivíduo cujos dados estão sendo coletados e processados.

### <span id="page-40-2"></span>data warehouse

Um sistema de gerenciamento de dados que oferece suporte à inteligência comercial, como análises. Os data warehouses geralmente contêm grandes quantidades de dados históricos e geralmente são usados para consultas e análises.

<span id="page-40-0"></span>linguagem de definição de dados (DDL)

Instruções ou comandos para criar ou modificar a estrutura de tabelas e objetos em um banco de dados.

<span id="page-40-1"></span>linguagem de manipulação de dados (DML)

Instruções ou comandos para modificar (inserir, atualizar e excluir) informações em um banco de dados.

#### DDL

Consulte a [linguagem de definição de banco](#page-40-0) de dados.

#### deep ensemble

A combinação de vários modelos de aprendizado profundo para gerar previsões. Os deep ensembles podem ser usados para produzir uma previsão mais precisa ou para estimar a incerteza nas previsões.

## Aprendizado profundo

Um subcampo do ML que usa várias camadas de redes neurais artificiais para identificar o mapeamento entre os dados de entrada e as variáveis-alvo de interesse.

#### defense-in-depth

Uma abordagem de segurança da informação na qual uma série de mecanismos e controles de segurança são cuidadosamente distribuídos por toda a rede de computadores para proteger a confidencialidade, a integridade e a disponibilidade da rede e dos dados nela contidos. Ao adotar essa estratégia AWS, você adiciona vários controles em diferentes camadas da AWS Organizations estrutura para ajudar a proteger os recursos. Por exemplo, uma defense-in-depth abordagem pode combinar autenticação multifatorial, segmentação de rede e criptografia.

#### administrador delegado

Em AWS Organizations, um serviço compatível pode registrar uma conta de AWS membro para administrar as contas da organização e gerenciar as permissões desse serviço. Essa conta

é chamada de administrador delegado para esse serviço Para obter mais informações e uma lista de serviços compatíveis, consulte [Serviços que funcionam com o AWS Organizations](https://docs.aws.amazon.com/organizations/latest/userguide/orgs_integrate_services_list.html) na documentação do AWS Organizations .

#### implantação

O processo de criar uma aplicação, novos recursos ou correções de código disponíveis no ambiente de destino. A implantação envolve a implementação de mudanças em uma base de código e, em seguida, a criação e execução dessa base de código nos ambientes da aplicação ambiente de desenvolvimento

Veja o [ambiente.](#page-44-0)

#### <span id="page-41-1"></span>controle detectivo

Um controle de segurança projetado para detectar, registrar e alertar após a ocorrência de um evento. Esses controles são uma segunda linha de defesa, alertando você sobre eventos de segurança que contornaram os controles preventivos em vigor. Para obter mais informações, consulte [Controles detectivos](https://docs.aws.amazon.com/prescriptive-guidance/latest/aws-security-controls/detective-controls.html) em Como implementar controles de segurança na AWS.

<span id="page-41-0"></span>mapeamento do fluxo de valor de desenvolvimento (DVSM)

Um processo usado para identificar e priorizar restrições que afetam negativamente a velocidade e a qualidade em um ciclo de vida de desenvolvimento de software. O DVSM estende o processo de mapeamento do fluxo de valor originalmente projetado para práticas de manufatura enxuta. Ele se concentra nas etapas e equipes necessárias para criar e movimentar valor por meio do processo de desenvolvimento de software.

#### gêmeo digital

Uma representação virtual de um sistema real, como um prédio, fábrica, equipamento industrial ou linha de produção. Os gêmeos digitais oferecem suporte à manutenção preditiva, ao monitoramento remoto e à otimização da produção.

## tabela de dimensões

Em um [esquema em estrela,](#page-68-0) uma tabela menor que contém atributos de dados sobre dados quantitativos em uma tabela de fatos. Os atributos da tabela de dimensões geralmente são campos de texto ou números discretos que se comportam como texto. Esses atributos são comumente usados para restringir consultas, filtrar e rotular conjuntos de resultados.

## <span id="page-42-0"></span>desastre

Um evento que impede que uma workload ou sistema cumpra seus objetivos de negócios em seu local principal de implantação. Esses eventos podem ser desastres naturais, falhas técnicas ou o resultado de ações humanas, como configuração incorreta não intencional ou ataque de malware.

<span id="page-42-1"></span>Recuperação de desastres (RD)

A estratégia e o processo que você usa para minimizar o tempo de inatividade e a perda de dados causados por um [desastre](#page-42-0). Para obter mais informações, consulte [Recuperação de](https://docs.aws.amazon.com/whitepapers/latest/disaster-recovery-workloads-on-aws/disaster-recovery-workloads-on-aws.html)  [desastres de cargas de trabalho em AWS: Recuperação na nuvem no](https://docs.aws.amazon.com/whitepapers/latest/disaster-recovery-workloads-on-aws/disaster-recovery-workloads-on-aws.html) AWS Well-Architected Framework.

### DML

Consulte [linguagem de manipulação de banco](#page-40-1) de dados.

design orientado por domínio

Uma abordagem ao desenvolvimento de um sistema de software complexo conectando seus componentes aos domínios em evolução, ou principais metas de negócios, atendidos por cada componente. Esse conceito foi introduzido por Eric Evans em seu livro, Design orientado por domínio: lidando com a complexidade no coração do software (Boston: Addison-Wesley Professional, 2003). Para obter informações sobre como usar o design orientado por domínio com o padrão strangler fig, consulte [Modernizar incrementalmente os serviços web herdados do](https://docs.aws.amazon.com/prescriptive-guidance/latest/modernization-aspnet-web-services/considerations.html) [Microsoft ASP.NET \(ASMX\) usando contêineres e o Amazon API Gateway](https://docs.aws.amazon.com/prescriptive-guidance/latest/modernization-aspnet-web-services/considerations.html).

**DR** 

Veja a [recuperação de desastres](#page-42-1).

#### detecção de deriva

Rastreando desvios de uma configuração básica. Por exemplo, você pode usar AWS CloudFormation para [detectar desvios nos recursos do sistema](https://docs.aws.amazon.com/AWSCloudFormation/latest/UserGuide/using-cfn-stack-drift.html) ou AWS Control Tower para [detectar mudanças em seu landing zone](https://docs.aws.amazon.com/controltower/latest/userguide/drift.html) que possam afetar a conformidade com os requisitos de governança.

#### DVSM

Veja o [mapeamento do fluxo de valor do desenvolvimento.](#page-41-0)

# E

## EDA

Veja a [análise exploratória de dados](#page-44-1).

## <span id="page-43-0"></span>computação de borda

A tecnologia que aumenta o poder computacional de dispositivos inteligentes nas bordas de uma rede de IoT. Quando comparada à [computação em nuvem](#page-36-0), a computação de ponta pode reduzir a latência da comunicação e melhorar o tempo de resposta.

## **Criptografia**

Um processo de computação que transforma dados de texto simples, legíveis por humanos, em texto cifrado.

chave de criptografia

<span id="page-43-2"></span>Uma sequência criptográfica de bits aleatórios que é gerada por um algoritmo de criptografia. As chaves podem variar em tamanho, e cada chave foi projetada para ser imprevisível e exclusiva. endianismo

A ordem na qual os bytes são armazenados na memória do computador. Os sistemas big-endian armazenam o byte mais significativo antes. Os sistemas little-endian armazenam o byte menos significativo antes.

endpoint

## Veja o [endpoint do serviço](#page-66-0).

## serviço de endpoint

Um serviço que pode ser hospedado em uma nuvem privada virtual (VPC) para ser compartilhado com outros usuários. Você pode criar um serviço de endpoint com AWS PrivateLink e conceder permissões a outros diretores Contas da AWS ou a AWS Identity and Access Management (IAM). Essas contas ou entidades principais podem se conectar ao serviço de endpoint de maneira privada criando endpoints da VPC de interface. Para obter mais informações, consulte [Criar um](https://docs.aws.amazon.com/vpc/latest/privatelink/create-endpoint-service.html)  [serviço de endpoint](https://docs.aws.amazon.com/vpc/latest/privatelink/create-endpoint-service.html) na documentação do Amazon Virtual Private Cloud (Amazon VPC).

<span id="page-43-1"></span>planejamento de recursos corporativos (ERP)

Um sistema que automatiza e gerencia os principais processos de negócios (como contabilidade, [MES](#page-52-0) e gerenciamento de projetos) para uma empresa.

## criptografia envelopada

O processo de criptografar uma chave de criptografia com outra chave de criptografia. Para obter mais informações, consulte [Criptografia de envelope](https://docs.aws.amazon.com/kms/latest/developerguide/concepts.html#enveloping) na documentação AWS Key Management Service (AWS KMS).

## <span id="page-44-0"></span>environment (ambiente)

Uma instância de uma aplicação em execução. Estes são tipos comuns de ambientes na computação em nuvem:

- ambiente de desenvolvimento: uma instância de uma aplicação em execução que está disponível somente para a equipe principal responsável pela manutenção da aplicação. Ambientes de desenvolvimento são usados para testar mudanças antes de promovê-las para ambientes superiores. Esse tipo de ambiente às vezes é chamado de ambiente de teste.
- ambientes inferiores: todos os ambientes de desenvolvimento para uma aplicação, como aqueles usados para compilações e testes iniciais.
- ambiente de produção: uma instância de uma aplicação em execução que os usuários finais podem acessar. Em um pipeline de CI/CD, o ambiente de produção é o último ambiente de implantação.
- ambientes superiores: todos os ambientes que podem ser acessados por usuários que não sejam a equipe principal de desenvolvimento. Isso pode incluir um ambiente de produção, ambientes de pré-produção e ambientes para testes de aceitação do usuário.

#### epic

Em metodologias ágeis, categorias funcionais que ajudam a organizar e priorizar seu trabalho. Os epics fornecem uma descrição de alto nível dos requisitos e das tarefas de implementação. Por exemplo, os épicos de segurança AWS da CAF incluem gerenciamento de identidade e acesso, controles de detetive, segurança de infraestrutura, proteção de dados e resposta a incidentes. Para obter mais informações sobre epics na estratégia de migração da AWS , consulte o [guia de](https://docs.aws.amazon.com/prescriptive-guidance/latest/migration-program-implementation/)  [implementação do programa.](https://docs.aws.amazon.com/prescriptive-guidance/latest/migration-program-implementation/)

## ERP

Consulte [planejamento de recursos corporativos](#page-43-1).

<span id="page-44-1"></span>análise exploratória de dados (EDA)

O processo de analisar um conjunto de dados para entender suas principais características. Você coleta ou agrega dados e, em seguida, realiza investigações iniciais para encontrar padrões,

detectar anomalias e verificar suposições. O EDA é realizado por meio do cálculo de estatísticas resumidas e da criação de visualizações de dados.

## F

## tabela de fatos

A tabela central em um [esquema em estrela](#page-68-0). Ele armazena dados quantitativos sobre operações comerciais. Normalmente, uma tabela de fatos contém dois tipos de colunas: aquelas que contêm medidas e aquelas que contêm uma chave externa para uma tabela de dimensões.

### falham rapidamente

Uma filosofia que usa testes frequentes e incrementais para reduzir o ciclo de vida do desenvolvimento. É uma parte essencial de uma abordagem ágil.

### limite de isolamento de falhas

No Nuvem AWS, um limite, como uma zona de disponibilidade, Região da AWS um plano de controle ou um plano de dados, que limita o efeito de uma falha e ajuda a melhorar a resiliência das cargas de trabalho. Para obter mais informações, consulte [Limites de isolamento de AWS](https://docs.aws.amazon.com/whitepapers/latest/aws-fault-isolation-boundaries/abstract-and-introduction.html)  [falhas](https://docs.aws.amazon.com/whitepapers/latest/aws-fault-isolation-boundaries/abstract-and-introduction.html).

#### ramificação de recursos

#### Veja a [filial.](#page-34-0)

#### recursos

Os dados de entrada usados para fazer uma previsão. Por exemplo, em um contexto de manufatura, os recursos podem ser imagens capturadas periodicamente na linha de fabricação. importância do recurso

O quanto um recurso é importante para as previsões de um modelo. Isso geralmente é expresso como uma pontuação numérica que pode ser calculada por meio de várias técnicas, como Shapley Additive Explanations (SHAP) e gradientes integrados. Para obter mais informações, consulte [Interpretabilidade do modelo de aprendizado de máquina com:AWS.](https://docs.aws.amazon.com/prescriptive-guidance/latest/ml-model-interpretability/overview.html)

#### transformação de recursos

O processo de otimizar dados para o processo de ML, incluindo enriquecer dados com fontes adicionais, escalar valores ou extrair vários conjuntos de informações de um único campo de dados. Isso permite que o modelo de ML se beneficie dos dados. Por exemplo, se a data "2021-05-27 00:15:37" for dividida em "2021", "maio", "quinta" e "15", isso poderá ajudar o algoritmo de aprendizado a aprender padrões diferenciados associados a diferentes componentes de dados.

## FGAC

Veja o [controle de acesso refinado.](#page-46-0)

<span id="page-46-0"></span>Controle de acesso refinado (FGAC)

O uso de várias condições para permitir ou negar uma solicitação de acesso.

## migração flash-cut

Um método de migração de banco de dados que usa replicação contínua de dados por meio da [captura de dados alterados](#page-35-0) para migrar dados no menor tempo possível, em vez de usar uma abordagem em fases. O objetivo é reduzir ao mínimo o tempo de inatividade.

## G

bloqueio geográfico

Veja as [restrições geográficas.](#page-46-1)

<span id="page-46-1"></span>restrições geográficas (bloqueio geográfico)

Na Amazon CloudFront, uma opção para impedir que usuários em países específicos acessem distribuições de conteúdo. É possível usar uma lista de permissões ou uma lista de bloqueios para especificar países aprovados e banidos. Para obter mais informações, consulte [Restringir a](https://docs.aws.amazon.com/AmazonCloudFront/latest/DeveloperGuide/georestrictions.html)  [distribuição geográfica do seu conteúdo](https://docs.aws.amazon.com/AmazonCloudFront/latest/DeveloperGuide/georestrictions.html) na CloudFront documentação.

## Fluxo de trabalho do GitFlow

Uma abordagem na qual ambientes inferiores e superiores usam ramificações diferentes em um repositório de código-fonte. O fluxo de trabalho do Gitflow é considerado legado, e o fluxo de [trabalho baseado em troncos](#page-69-0) é a abordagem moderna e preferida.

#### estratégia greenfield

A ausência de infraestrutura existente em um novo ambiente. Ao adotar uma estratégia greenfield para uma arquitetura de sistema, é possível selecionar todas as novas tecnologias sem a

restrição da compatibilidade com a infraestrutura existente, também conhecida como [brownfield](#page-34-1). Se estiver expandindo a infraestrutura existente, poderá combinar as estratégias brownfield e greenfield.

barreira de proteção

Uma regra de alto nível que ajuda a gerenciar recursos, políticas e conformidade em todas as unidades organizacionais (UOs). Barreiras de proteção preventivas impõem políticas para garantir o alinhamento a padrões de conformidade. Elas são implementadas usando políticas de controle de serviço e limites de permissões do IAM. Barreiras de proteção detectivas detectam violações de políticas e problemas de conformidade e geram alertas para remediação. Eles são implementados usando AWS Config, AWS Security Hub, Amazon GuardDuty AWS Trusted Advisor, Amazon Inspector e verificações personalizadas AWS Lambda .

# H

## HA

Veja a [alta disponibilidade](#page-47-0).

migração heterogênea de bancos de dados

Migrar seu banco de dados de origem para um banco de dados de destino que usa um mecanismo de banco de dados diferente (por exemplo, Oracle para Amazon Aurora). A migração heterogênea geralmente faz parte de um esforço de redefinição da arquitetura, e converter o esquema pode ser uma tarefa complexa. [O AWS fornece o AWS SCT](https://docs.aws.amazon.com/SchemaConversionTool/latest/userguide/CHAP_Welcome.html) para ajudar nas conversões de esquemas.

<span id="page-47-0"></span>alta disponibilidade (HA)

A capacidade de uma workload operar continuamente, sem intervenção, em caso de desafios ou desastres. Os sistemas AH são projetados para realizar o failover automático, oferecer consistentemente desempenho de alta qualidade e lidar com diferentes cargas e falhas com impacto mínimo no desempenho.

modernização de historiador

Uma abordagem usada para modernizar e atualizar os sistemas de tecnologia operacional (OT) para melhor atender às necessidades do setor de manufatura. Um historiador é um tipo de banco de dados usado para coletar e armazenar dados de várias fontes em uma fábrica.

## migração homogênea de bancos de dados

Migrar seu banco de dados de origem para um banco de dados de destino que compartilha o mesmo mecanismo de banco de dados (por exemplo, Microsoft SQL Server para Amazon RDS para SQL Server). A migração homogênea geralmente faz parte de um esforço de redefinição da hospedagem ou da plataforma. É possível usar utilitários de banco de dados nativos para migrar o esquema.

#### dados quentes

Dados acessados com frequência, como dados em tempo real ou dados translacionais recentes. Esses dados normalmente exigem uma camada ou classe de armazenamento de alto desempenho para fornecer respostas rápidas às consultas.

#### hotfix

Uma correção urgente para um problema crítico em um ambiente de produção. Devido à sua urgência, um hotfix geralmente é feito fora do fluxo de trabalho típico de uma DevOps versão.

### período de hipercuidados

Imediatamente após a substituição, o período em que uma equipe de migração gerencia e monitora as aplicações migradas na nuvem para resolver quaisquer problemas. Normalmente, a duração desse período é de 1 a 4 dias. No final do período de hipercuidados, a equipe de migração normalmente transfere a responsabilidade pelas aplicações para a equipe de operações de nuvem.

## I

#### IaC

Veja a [infraestrutura como código](#page-49-0).

<span id="page-48-0"></span>Política baseada em identidade

Uma política anexada a um ou mais diretores do IAM que define suas permissões no Nuvem AWS ambiente.

#### aplicação ociosa

Uma aplicação que tem um uso médio de CPU e memória entre 5 e 20% em um período de 90 dias. Em um projeto de migração, é comum retirar essas aplicações ou retê-las on-premises.

### IIoT

Veja a [Internet das Coisas industrial.](#page-50-0)

## <span id="page-49-1"></span>infraestrutura imutável

Um modelo que implanta uma nova infraestrutura para cargas de trabalho de produção em vez de atualizar, corrigir ou modificar a infraestrutura existente. [Infraestruturas imutáveis são](#page-56-0)  [inerentemente mais consistentes, confiáveis e previsíveis do que infraestruturas mutáveis.](#page-56-0) Para obter mais informações, consulte as melhores práticas de [implantação usando infraestrutura](https://docs.aws.amazon.com/wellarchitected/latest/reliability-pillar/rel_tracking_change_management_immutable_infrastructure.html) [imutável](https://docs.aws.amazon.com/wellarchitected/latest/reliability-pillar/rel_tracking_change_management_immutable_infrastructure.html) no Well-Architected AWS Framework.

### VPC de entrada (admissão)

Em uma arquitetura de AWS várias contas, uma VPC que aceita, inspeciona e roteia conexões de rede de fora de um aplicativo. A [Arquitetura de referência de segurança da AWS](https://docs.aws.amazon.com/prescriptive-guidance/latest/security-reference-architecture/network.html) recomenda configurar sua conta de rede com VPCs de entrada, saída e inspeção para proteger a interface bidirecional entre a aplicação e a Internet em geral.

### migração incremental

Uma estratégia de substituição na qual você migra a aplicação em pequenas partes, em vez de realizar uma única substituição completa. Por exemplo, é possível mover inicialmente apenas alguns microsserviços ou usuários para o novo sistema. Depois de verificar se tudo está funcionando corretamente, mova os microsserviços ou usuários adicionais de forma incremental até poder descomissionar seu sistema herdado. Essa estratégia reduz os riscos associados a migrações de grande porte.

#### <span id="page-49-2"></span>Indústria 4.0

Um termo que foi introduzido por [Klaus Schwab](https://www.weforum.org/about/klaus-schwab/) em 2016 para se referir à modernização dos processos de fabricação por meio de avanços em conectividade, dados em tempo real, automação, análise e IA/ML.

#### infraestrutura

Todos os recursos e ativos contidos no ambiente de uma aplicação.

#### <span id="page-49-0"></span>Infraestrutura como código (IaC)

O processo de provisionamento e gerenciamento da infraestrutura de uma aplicação por meio de um conjunto de arquivos de configuração. A IaC foi projetada para ajudar você a centralizar o gerenciamento da infraestrutura, padronizar recursos e escalar rapidamente para que novos ambientes sejam reproduzíveis, confiáveis e consistentes.

<span id="page-50-0"></span>Internet das Coisas Industrial (IIoT)

O uso de sensores e dispositivos conectados à Internet nos setores industriais, como manufatura, energia, automotivo, saúde, ciências biológicas e agricultura. Para obter mais informações, consulte [Construir uma estratégia de transformação digital para a Internet das Coisas Industrial](https://docs.aws.amazon.com/prescriptive-guidance/latest/strategy-iiot-transformation/welcome.html)  [\(IIoT\).](https://docs.aws.amazon.com/prescriptive-guidance/latest/strategy-iiot-transformation/welcome.html)

## VPC de inspeção

Em uma arquitetura de AWS várias contas, uma VPC centralizada que gerencia as inspeções do tráfego de rede entre VPCs (na mesma ou em diferentes Regiões da AWS), a Internet e as redes locais. A [Arquitetura de referência de segurança da AWS](https://docs.aws.amazon.com/prescriptive-guidance/latest/security-reference-architecture/network.html) recomenda configurar sua conta de rede com VPCs de entrada, saída e inspeção para proteger a interface bidirecional entre a aplicação e a Internet em geral.

## <span id="page-50-1"></span>Internet das Coisas (IoT)

A rede de objetos físicos conectados com sensores ou processadores incorporados que se comunicam com outros dispositivos e sistemas pela Internet ou por uma rede de comunicação local. Para obter mais informações, consulte [O que é IoT?](https://aws.amazon.com/what-is/iot/)

## interpretabilidade

Uma característica de um modelo de machine learning que descreve o grau em que um ser humano pode entender como as previsões do modelo dependem de suas entradas. Para obter mais informações, consulte [Interpretabilidade do modelo de machine learning com a AWS.](https://docs.aws.amazon.com/prescriptive-guidance/latest/ml-model-interpretability/)

## IoT

Consulte [Internet das Coisas.](#page-50-1)

## <span id="page-50-2"></span>Biblioteca de informações de TI (ITIL)

Um conjunto de práticas recomendadas para fornecer serviços de TI e alinhar esses serviços a requisitos de negócios. A ITIL fornece a base para o ITSM.

## <span id="page-50-3"></span>Gerenciamento de serviços de TI (ITSM)

Atividades associadas a design, implementação, gerenciamento e suporte de serviços de TI para uma organização. Para obter informações sobre a integração de operações em nuvem com ferramentas de ITSM, consulte o [guia de integração de operações.](https://docs.aws.amazon.com/prescriptive-guidance/latest/migration-operations-integration/tools-integration.html)

## ITIL

Consulte [a biblioteca de informações](#page-50-2) de TI.

## ITSM

Veja o [gerenciamento de serviços de TI](#page-50-3).

# L

<span id="page-51-0"></span>controle de acesso baseado em etiqueta (LBAC)

Uma implementação do controle de acesso obrigatório (MAC) em que os usuários e os dados em si recebem explicitamente um valor de etiqueta de segurança. A interseção entre a etiqueta de segurança do usuário e a etiqueta de segurança dos dados determina quais linhas e colunas podem ser vistas pelo usuário.

## zona de pouso

Uma landing zone é um AWS ambiente bem arquitetado, com várias contas, escalável e seguro. Um ponto a partir do qual suas organizações podem iniciar e implantar rapidamente workloads e aplicações com confiança em seu ambiente de segurança e infraestrutura. Para obter mais informações sobre zonas de pouso, consulte [Configurar um ambiente da AWS com várias contas](https://docs.aws.amazon.com/prescriptive-guidance/latest/migration-aws-environment/welcome.html) [seguro e escalável](https://docs.aws.amazon.com/prescriptive-guidance/latest/migration-aws-environment/welcome.html).

migração de grande porte

Uma migração de 300 servidores ou mais.

## LBAC

Veja controle de [acesso baseado em etiquetas](#page-51-0).

## privilégio mínimo

A prática recomendada de segurança de conceder as permissões mínimas necessárias para executar uma tarefa. Para obter mais informações, consulte [Aplicar permissões de privilégios](https://docs.aws.amazon.com/IAM/latest/UserGuide/best-practices.html#grant-least-privilege)  [mínimos](https://docs.aws.amazon.com/IAM/latest/UserGuide/best-practices.html#grant-least-privilege) na documentação do IAM.

mover sem alterações (lift-and-shift)

## Veja [7 Rs.](#page-29-0)

## sistema little-endian

Um sistema que armazena o byte menos significativo antes. Veja também [endianness.](#page-43-2)

ambientes inferiores

Veja o [ambiente.](#page-44-0)

## M

<span id="page-52-1"></span>machine learning (ML)

Um tipo de inteligência artificial que usa algoritmos e técnicas para reconhecimento e aprendizado de padrões. O ML analisa e aprende com dados gravados, por exemplo, dados da Internet das Coisas (IoT), para gerar um modelo estatístico baseado em padrões. Para obter mais informações, consulte [Machine learning](https://aws.amazon.com/what-is/machine-learning/).

ramificação principal

Veja a [filial.](#page-34-0)

#### malware

Software projetado para comprometer a segurança ou a privacidade do computador. O malware pode interromper os sistemas do computador, vazar informações confidenciais ou obter acesso não autorizado. Exemplos de malware incluem vírus, worms, ransomware, cavalos de Tróia, spyware e keyloggers.

#### serviços gerenciados

Serviços da AWS para o qual AWS opera a camada de infraestrutura, o sistema operacional e as plataformas, e você acessa os endpoints para armazenar e recuperar dados. O Amazon Simple Storage Service (Amazon S3) e o Amazon DynamoDB são exemplos de serviços gerenciados. Eles também são conhecidos como serviços abstratos.

<span id="page-52-0"></span>sistema de execução de manufatura (MES)

Um sistema de software para rastrear, monitorar, documentar e controlar processos de produção que convertem matérias-primas em produtos acabados no chão de fábrica.

#### MAP

Consulte [Migration Acceleration Program.](#page-53-0)

#### mecanismo

Um processo completo no qual você cria uma ferramenta, impulsiona a adoção da ferramenta e, em seguida, inspeciona os resultados para fazer ajustes. Um mecanismo é um ciclo que se reforça e se aprimora à medida que opera. Para obter mais informações, consulte [Construindo](https://docs.aws.amazon.com/wellarchitected/latest/operational-readiness-reviews/building-mechanisms.html) [mecanismos](https://docs.aws.amazon.com/wellarchitected/latest/operational-readiness-reviews/building-mechanisms.html) no AWS Well-Architected Framework.

#### conta-membro

Todos, Contas da AWS exceto a conta de gerenciamento, que fazem parte de uma organização em AWS Organizations. Uma conta só pode ser membro de uma organização de cada vez.

#### MES

Veja o [sistema de execução de manufatura.](#page-52-0)

## <span id="page-53-1"></span>Transporte de telemetria de enfileiramento de mensagens (MQTT)

## [Um protocolo de comunicação leve machine-to-machine \(M2M\), baseado no padrão de](#page-50-1) [publicação/assinatur](#page-61-0)[a, para dispositivos de IoT com recursos limitados.](#page-50-1)

#### microsserviço

Um serviço pequeno e independente que se comunica por meio de APIs bem definidas e normalmente pertence a equipes pequenas e autônomas. Por exemplo, um sistema de seguradora pode incluir microsserviços que mapeiam as capacidades comerciais, como vendas ou marketing, ou subdomínios, como compras, reclamações ou análises. Os benefícios dos microsserviços incluem agilidade, escalabilidade flexível, fácil implantação, código reutilizável e resiliência. Para obter mais informações, consulte [Integração de microsserviços usando serviços](https://docs.aws.amazon.com/prescriptive-guidance/latest/modernization-integrating-microservices/welcome.html)  [sem AWS servidor](https://docs.aws.amazon.com/prescriptive-guidance/latest/modernization-integrating-microservices/welcome.html).

arquitetura de microsserviços

Uma abordagem à criação de aplicações com componentes independentes que executam cada processo de aplicação como um microsserviço. Esses microsserviços se comunicam por meio de uma interface bem definida usando APIs leves. Cada microsserviço nessa arquitetura pode ser atualizado, implantado e escalado para atender à demanda por funções específicas de uma aplicação. Para obter mais informações, consulte [Implementação de microsserviços em. AWS](https://docs.aws.amazon.com/whitepapers/latest/microservices-on-aws/microservices-on-aws.html) Programa de Aceleração da Migração (MAP)

<span id="page-53-0"></span>Um AWS programa que fornece suporte de consultoria, treinamento e serviços para ajudar as organizações a criar uma base operacional sólida para migrar para a nuvem e ajudar a

compensar o custo inicial das migrações. O MAP inclui uma metodologia de migração para executar migrações legadas de forma metódica e um conjunto de ferramentas para automatizar e acelerar cenários comuns de migração.

#### migração em escala

O processo de mover a maior parte do portfólio de aplicações para a nuvem em ondas, com mais aplicações sendo movidas em um ritmo mais rápido a cada onda. Essa fase usa as práticas recomendadas e lições aprendidas nas fases anteriores para implementar uma fábrica de migração de equipes, ferramentas e processos para agilizar a migração de workloads por meio de automação e entrega ágeis. Esta é a terceira fase da [estratégia de migração para a AWS](https://docs.aws.amazon.com/prescriptive-guidance/latest/strategy-migration/).

#### fábrica de migração

Equipes multifuncionais que simplificam a migração de workloads por meio de abordagens automatizadas e ágeis. As equipes da fábrica de migração geralmente incluem operações, analistas e proprietários de negócios, engenheiros de migração, desenvolvedores e DevOps profissionais que trabalham em sprints. Entre 20 e 50% de um portfólio de aplicações corporativas consiste em padrões repetidos que podem ser otimizados por meio de uma abordagem de fábrica. Para obter mais informações, consulte [discussão sobre fábricas de](https://docs.aws.amazon.com/prescriptive-guidance/latest/strategy-migration/migrations-phase.html)  [migração](https://docs.aws.amazon.com/prescriptive-guidance/latest/strategy-migration/migrations-phase.html) e o [guia do Cloud Migration Factory](https://docs.aws.amazon.com/prescriptive-guidance/latest/migration-factory-cloudendure/welcome.html) neste conjunto de conteúdo.

#### metadados de migração

As informações sobre a aplicação e o servidor necessárias para concluir a migração. Cada padrão de migração exige um conjunto de metadados de migração diferente. Exemplos de metadados de migração incluem a sub-rede, o grupo de segurança e AWS a conta de destino.

#### padrão de migração

Uma tarefa de migração repetível que detalha a estratégia de migração, o destino da migração e a aplicação ou o serviço de migração usado. Exemplo: rehospede a migração para o Amazon EC2 AWS com o Application Migration Service.

#### <span id="page-54-0"></span>Avaliação de Portfólio para Migração (MPA)

Uma ferramenta on-line que fornece informações para validar o caso de negócios para migrar para o. Nuvem AWS O MPA fornece avaliação detalhada do portfólio (dimensionamento correto do servidor, preços, comparações de TCO, análise de custos de migração), bem como planejamento de migração (análise e coleta de dados de aplicações, agrupamento de aplicações, priorização de migração e planejamento de ondas). A [ferramenta MPA](https://mpa.accelerate.amazonaws.com/) (requer login) está disponível gratuitamente para todos os AWS consultores e consultores parceiros da APN.

## Avaliação de Preparação para Migração (MRA)

O processo de obter insights sobre o status de prontidão de uma organização para a nuvem, identificar pontos fortes e fracos e criar um plano de ação para fechar as lacunas identificadas, usando o CAF. AWS Para mais informações, consulte o [guia de preparação para migração.](https://docs.aws.amazon.com/prescriptive-guidance/latest/migration-readiness/welcome.html) A MRA é a primeira fase da [estratégia de migração para a AWS](https://docs.aws.amazon.com/prescriptive-guidance/latest/strategy-migration/).

## estratégia de migração

A abordagem usada para migrar uma carga de trabalho para o. Nuvem AWS Para obter mais informações, consulte a entrada de [7 Rs](#page-29-0) neste glossário e consulte [Mobilize sua organização](https://docs.aws.amazon.com/prescriptive-guidance/latest/strategy-migration/welcome.html)  [para acelerar migrações em grande escala](https://docs.aws.amazon.com/prescriptive-guidance/latest/strategy-migration/welcome.html).

#### ML

Veja o [aprendizado de máquina](#page-52-1).

### modernização

Transformar uma aplicação desatualizada (herdada ou monolítica) e sua infraestrutura em um sistema ágil, elástico e altamente disponível na nuvem para reduzir custos, ganhar eficiência e aproveitar as inovações. Para obter mais informações, consulte [Estratégia para modernizar](https://docs.aws.amazon.com/prescriptive-guidance/latest/strategy-modernizing-applications/)  [aplicativos no Nuvem AWS.](https://docs.aws.amazon.com/prescriptive-guidance/latest/strategy-modernizing-applications/)

avaliação de preparação para modernização

Uma avaliação que ajuda a determinar a preparação para modernização das aplicações de uma organização. Ela identifica benefícios, riscos e dependências e determina o quão bem a organização pode acomodar o estado futuro dessas aplicações. O resultado da avaliação é um esquema da arquitetura de destino, um roteiro que detalha as fases de desenvolvimento e os marcos do processo de modernização e um plano de ação para abordar as lacunas identificadas. Para obter mais informações, consulte [Avaliação da prontidão para modernização de aplicativos](https://docs.aws.amazon.com/prescriptive-guidance/latest/modernization-assessing-applications/) no. Nuvem AWS

## aplicações monolíticas (monólitos)

Aplicações que são executadas como um único serviço com processos fortemente acoplados. As aplicações monolíticas apresentam várias desvantagens. Se um recurso da aplicação apresentar um aumento na demanda, toda a arquitetura deverá ser escalada. Adicionar ou melhorar os recursos de uma aplicação monolítica também se torna mais complexo quando a base de código cresce. Para resolver esses problemas, é possível criar uma arquitetura de microsserviços. Para obter mais informações, consulte [Decompor monólitos em microsserviços.](https://docs.aws.amazon.com/prescriptive-guidance/latest/modernization-decomposing-monoliths/welcome.html)

## MAPA

Consulte [Avaliação do portfólio de migração.](#page-54-0)

## MQTT

Consulte Transporte de [telemetria de enfileiramento de](#page-53-1) mensagens.

## classificação multiclasse

Um processo que ajuda a gerar previsões para várias classes (prevendo um ou mais de dois resultados). Por exemplo, um modelo de ML pode perguntar "Este produto é um livro, um carro ou um telefone?" ou "Qual categoria de produtos é mais interessante para este cliente?"

## <span id="page-56-0"></span>infraestrutura mutável

Um modelo que atualiza e modifica a infraestrutura existente para cargas de trabalho de produção. Para melhorar a consistência, confiabilidade e previsibilidade, o AWS Well-Architected Framework recomenda o uso de infraestrutura [imutável](#page-49-1) como uma prática recomendada.

# O

## OAC

Veja o [controle de acesso de origem.](#page-58-0)

CARVALHO

Veja a [identidade de acesso de origem](#page-58-1).

**OCM** 

Veja o [gerenciamento de mudanças organizacionais.](#page-58-2)

migração offline

Um método de migração no qual a workload de origem é desativada durante o processo de migração. Esse método envolve tempo de inatividade prolongado e geralmente é usado para workloads pequenas e não críticas.

## OI

Veja a [integração de operações](#page-57-0).

## OLA

Veja o [contrato em nível operacional.](#page-57-1)

## migração online

Um método de migração no qual a workload de origem é copiada para o sistema de destino sem ser colocada offline. As aplicações conectadas à workload podem continuar funcionando durante a migração. Esse método envolve um tempo de inatividade nulo ou mínimo e normalmente é usado para workloads essenciais para a produção.

OPC-UA

Consulte [Comunicação de processo aberto — Arquitetura unificada.](#page-57-2)

<span id="page-57-2"></span>Comunicação de processo aberto — Arquitetura unificada (OPC-UA)

Um protocolo de comunicação machine-to-machine (M2M) para automação industrial. O OPC-UA fornece um padrão de interoperabilidade com esquemas de criptografia, autenticação e autorização de dados.

<span id="page-57-1"></span>acordo de nível operacional (OLA)

Um acordo que esclarece o que os grupos funcionais de TI prometem oferecer uns aos outros para apoiar um acordo de serviço (SLA).

<span id="page-57-3"></span>análise de prontidão operacional (ORR)

Uma lista de verificação de perguntas e melhores práticas associadas que ajudam você a entender, avaliar, prevenir ou reduzir o escopo de incidentes e possíveis falhas. Para obter mais informações, consulte [Operational Readiness Reviews \(ORR\)](https://docs.aws.amazon.com/wellarchitected/latest/operational-readiness-reviews/wa-operational-readiness-reviews.html) no Well-Architected AWS Framework.

<span id="page-57-4"></span>tecnologia operacional (OT)

Sistemas de hardware e software que funcionam com o ambiente físico para controlar operações, equipamentos e infraestrutura industriais. Na manufatura, a integração dos sistemas OT e de tecnologia da informação (TI) é o foco principal das transformações [da Indústria 4.0.](#page-49-2)

```
integração de operações (OI)
```
O processo de modernização das operações na nuvem, que envolve planejamento de preparação, automação e integração. Para obter mais informações, consulte o [guia de integração](https://docs.aws.amazon.com/prescriptive-guidance/latest/migration-operations-integration/) [de operações.](https://docs.aws.amazon.com/prescriptive-guidance/latest/migration-operations-integration/)

## trilha organizacional

Uma trilha criada por ela AWS CloudTrail registra todos os eventos de todos Contas da AWS em uma organização em AWS Organizations. Essa trilha é criada em cada Conta da AWS que faz parte da organização e monitora a atividade em cada conta. Para obter mais informações, consulte [Criação de uma trilha para uma organização](https://docs.aws.amazon.com/awscloudtrail/latest/userguide/creating-trail-organization.html) na CloudTrail documentação.

<span id="page-58-2"></span>gerenciamento de alterações organizacionais (OCM)

Uma estrutura para gerenciar grandes transformações de negócios disruptivas de uma perspectiva de pessoas, cultura e liderança. O OCM ajuda as organizações a se prepararem e fazerem a transição para novos sistemas e estratégias, acelerando a adoção de alterações, abordando questões de transição e promovendo mudanças culturais e organizacionais. Na estratégia de AWS migração, essa estrutura é chamada de aceleração de pessoas, devido à velocidade de mudança exigida nos projetos de adoção da nuvem. Para obter mais informações, consulte o [guia do OCM.](https://docs.aws.amazon.com/prescriptive-guidance/latest/migration-ocm/)

<span id="page-58-0"></span>controle de acesso de origem (OAC)

Em CloudFront, uma opção aprimorada para restringir o acesso para proteger seu conteúdo do Amazon Simple Storage Service (Amazon S3). O OAC oferece suporte a todos os buckets S3 Regiões da AWS, criptografia do lado do servidor com AWS KMS (SSE-KMS) e solicitações dinâmicas ao bucket S3. PUT DELETE

<span id="page-58-1"></span>Identidade do acesso de origem (OAI)

Em CloudFront, uma opção para restringir o acesso para proteger seu conteúdo do Amazon S3. Quando você usa o OAI, CloudFront cria um principal com o qual o Amazon S3 pode se autenticar. Os diretores autenticados podem acessar o conteúdo em um bucket do S3 somente por meio de uma distribuição específica. CloudFront Veja também [OAC,](#page-58-0) que fornece um controle de acesso mais granular e aprimorado.

#### OU

Veja a [análise de prontidão operacional.](#page-57-3)

## NÃO

Veja a [tecnologia operacional](#page-57-4).

VPC de saída (egresso)

Em uma arquitetura de AWS várias contas, uma VPC que gerencia conexões de rede que são iniciadas de dentro de um aplicativo. A [Arquitetura de referência de segurança da AWS](https://docs.aws.amazon.com/prescriptive-guidance/latest/security-reference-architecture/network.html)

recomenda configurar sua conta de rede com VPCs de entrada, saída e inspeção para proteger a interface bidirecional entre a aplicação e a Internet em geral.

## P

limite de permissões

Uma política de gerenciamento do IAM anexada a entidades principais do IAM para definir as permissões máximas que o usuário ou perfil podem ter. Para obter mais informações, consulte [Limites de permissões](https://docs.aws.amazon.com/IAM/latest/UserGuide/access_policies_boundaries.html) na documentação do IAM.

<span id="page-59-0"></span>Informações de identificação pessoal (PII)

Informações que, quando visualizadas diretamente ou combinadas com outros dados relacionados, podem ser usadas para inferir razoavelmente a identidade de um indivíduo. Exemplos de PII incluem nomes, endereços e informações de contato.

PII

Veja [informações de identificação pessoal](#page-59-0).

manual

Um conjunto de etapas predefinidas que capturam o trabalho associado às migrações, como a entrega das principais funções operacionais na nuvem. Um manual pode assumir a forma de scripts, runbooks automatizados ou um resumo dos processos ou etapas necessários para operar seu ambiente modernizado.

#### PLC

Consulte [controlador lógico programável](#page-61-1).

#### AMEIXA

Veja o gerenciamento [do ciclo de vida do produto](#page-61-2).

## política

Um objeto que pode definir permissões (consulte a [política baseada em identidade](#page-48-0)), especificar as condições de acesso (consulte a [política baseada em recursos](#page-64-0)) ou definir as permissões máximas para todas as contas em uma organização em AWS Organizations (consulte a política de controle de [serviços](#page-66-1)).

## persistência poliglota

Escolher de forma independente a tecnologia de armazenamento de dados de um microsserviço com base em padrões de acesso a dados e outros requisitos. Se seus microsserviços tiverem a mesma tecnologia de armazenamento de dados, eles poderão enfrentar desafios de implementação ou apresentar baixa performance. Os microsserviços serão implementados com mais facilidade e alcançarão performance e escalabilidade melhores se usarem o armazenamento de dados mais bem adaptado às suas necessidades. Para obter mais informações, consulte [Habilitar a persistência de dados em microsserviços.](https://docs.aws.amazon.com/prescriptive-guidance/latest/modernization-data-persistence/welcome.html)

### avaliação do portfólio

Um processo de descobrir, analisar e priorizar o portfólio de aplicações para planejar a migração. Para obter mais informações, consulte [Avaliar a preparação para a migração.](https://docs.aws.amazon.com/prescriptive-guidance/latest/migration-readiness/welcome.html)

#### predicado

Uma condição de consulta que retorna true oufalse, normalmente localizada em uma WHERE cláusula.

### pressão de predicados

Uma técnica de otimização de consulta de banco de dados que filtra os dados na consulta antes da transferência. Isso reduz a quantidade de dados que devem ser recuperados e processados do banco de dados relacional e melhora o desempenho das consultas.

#### <span id="page-60-0"></span>controle preventivo

Um controle de segurança projetado para evitar que um evento ocorra. Esses controles são a primeira linha de defesa para ajudar a evitar acesso não autorizado ou alterações indesejadas em sua rede. Para obter mais informações, consulte [Controles preventivos](https://docs.aws.amazon.com/prescriptive-guidance/latest/aws-security-controls/preventative-controls.html) em Como implementar controles de segurança na AWS.

#### principal (entidade principal)

Uma entidade AWS que pode realizar ações e acessar recursos. Essa entidade geralmente é um usuário raiz para um Conta da AWS, uma função do IAM ou um usuário. Para obter mais informações, consulte Entidade principal em [Termos e conceitos de perfis](https://docs.aws.amazon.com/IAM/latest/UserGuide/id_roles_terms-and-concepts.html) na documentação do IAM.

#### Privacidade por design

Uma abordagem em engenharia de sistemas que leva em consideração a privacidade em todo o processo de engenharia.

## zonas hospedadas privadas

Um contêiner que armazena informações sobre como você quer que o Amazon Route 53 responda a consultas ao DNS para um domínio e seus subdomínios dentro de uma ou mais VPCs. Para obter mais informações, consulte [Como trabalhar com zonas hospedadas privadas](https://docs.aws.amazon.com/Route53/latest/DeveloperGuide/hosted-zones-private.html) na documentação do Route 53.

#### <span id="page-61-3"></span>controle proativo

Um [controle de segurança](#page-65-0) projetado para impedir a implantação de recursos não compatíveis. Esses controles examinam os recursos antes de serem provisionados. Se o recurso não estiver em conformidade com o controle, ele não será provisionado. Para obter mais informações, consulte o [guia de referência de controles](https://docs.aws.amazon.com/controltower/latest/controlreference/controls.html) na AWS Control Tower documentação e consulte [Controles proativos](https://docs.aws.amazon.com/prescriptive-guidance/latest/aws-security-controls/proactive-controls.html) em Implementação de controles de segurança em AWS.

<span id="page-61-2"></span>gerenciamento do ciclo de vida do produto (PLM)

O gerenciamento de dados e processos de um produto em todo o seu ciclo de vida, desde o design, desenvolvimento e lançamento, passando pelo crescimento e maturidade, até o declínio e a remoção.

ambiente de produção

Veja o [ambiente.](#page-44-0)

<span id="page-61-1"></span>controlador lógico programável (PLC)

Na fabricação, um computador altamente confiável e adaptável que monitora as máquinas e automatiza os processos de fabricação.

#### pseudonimização

O processo de substituir identificadores pessoais em um conjunto de dados por valores de espaço reservado. A pseudonimização pode ajudar a proteger a privacidade pessoal. Os dados pseudonimizados ainda são considerados dados pessoais.

#### <span id="page-61-0"></span>publicar/assinar (pub/sub)

Um padrão que permite comunicações assíncronas entre microsserviços para melhorar a escalabilidade e a capacidade de resposta. Por exemplo, em um [MES](#page-52-0) baseado em microsserviços, um microsserviço pode publicar mensagens de eventos em um canal no qual outros microsserviços possam se inscrever. O sistema pode adicionar novos microsserviços sem alterar o serviço de publicação.

# $\Omega$

plano de consulta

Uma série de etapas, como instruções, usadas para acessar os dados em um sistema de banco de dados relacional SQL.

regressão de planos de consultas

Quando um otimizador de serviço de banco de dados escolhe um plano menos adequado do que escolhia antes de uma determinada alteração no ambiente de banco de dados ocorrer. Isso pode ser causado por alterações em estatísticas, restrições, configurações do ambiente, associações de parâmetros de consulta e atualizações do mecanismo de banco de dados.

# R

Matriz RACI

Veja [responsável, responsável, consultado, informado \(RACI\)](#page-64-1).

ransomware

Um software mal-intencionado desenvolvido para bloquear o acesso a um sistema ou dados de computador até que um pagamento seja feito.

Matriz RASCI

Veja [responsável, responsável, consultado, informado \(RACI\)](#page-64-1).

RCAC

Veja o [controle de acesso por linha e coluna](#page-64-2).

réplica de leitura

Uma cópia de um banco de dados usada somente para leitura. É possível encaminhar consultas para a réplica de leitura e reduzir a carga no banco de dados principal.

rearquiteta

Veja [7 Rs.](#page-29-0)

<span id="page-63-0"></span>objetivo de ponto de recuperação (RPO).

O máximo período de tempo aceitável desde o último ponto de recuperação de dados. Isso determina o que é considerado uma perda aceitável de dados entre o último ponto de recuperação e a interrupção do serviço.

<span id="page-63-1"></span>objetivo de tempo de recuperação (RTO)

O máximo atraso aceitável entre a interrupção e a restauração do serviço.

refatorar

Veja [7 Rs.](#page-29-0)

Região

Uma coleção de AWS recursos em uma área geográfica. Cada um Região da AWS é isolado e independente dos outros para fornecer tolerância a falhas, estabilidade e resiliência. Para obter mais informações, consulte [Especificar o que Regiões da AWS sua conta pode usar](https://docs.aws.amazon.com/accounts/latest/reference/manage-acct-regions.html).

#### regressão

Uma técnica de ML que prevê um valor numérico. Por exemplo, para resolver o problema de "Por qual preço esta casa será vendida?" um modelo de ML pode usar um modelo de regressão linear para prever o preço de venda de uma casa com base em fatos conhecidos sobre a casa (por exemplo, a metragem quadrada).

redefinir a hospedagem

Veja [7 Rs.](#page-29-0)

#### versão

Em um processo de implantação, o ato de promover mudanças em um ambiente de produção. realocar

Veja [7 Rs.](#page-29-0)

redefinir a plataforma

Veja [7 Rs.](#page-29-0)

recomprar

Veja [7 Rs.](#page-29-0)

## resiliência

A capacidade de um aplicativo de resistir ou se recuperar de interrupções. [Alta disponibilidade](#page-47-0) e [recuperação de desastres](#page-42-1) são considerações comuns ao planejar a resiliência no. Nuvem AWS Para obter mais informações, consulte [Nuvem AWS Resiliência.](https://aws.amazon.com/resilience/)

<span id="page-64-0"></span>política baseada em recurso

Uma política associada a um recurso, como um bucket do Amazon S3, um endpoint ou uma chave de criptografia. Esse tipo de política especifica quais entidades principais têm acesso permitido, ações válidas e quaisquer outras condições que devem ser atendidas.

<span id="page-64-1"></span>matriz responsável, accountable, consultada, informada (RACI)

Uma matriz que define as funções e responsabilidades de todas as partes envolvidas nas atividades de migração e nas operações de nuvem. O nome da matriz é derivado dos tipos de responsabilidade definidos na matriz: responsável (R), responsabilizável (A), consultado (C) e informado (I). O tipo de suporte (S) é opcional. Se você incluir suporte, a matriz será chamada de matriz RASCI e, se excluir, será chamada de matriz RACI.

<span id="page-64-3"></span>controle responsivo

Um controle de segurança desenvolvido para conduzir a remediação de eventos adversos ou desvios em relação à linha de base de segurança. Para obter mais informações, consulte [Controles responsivos](https://docs.aws.amazon.com/prescriptive-guidance/latest/aws-security-controls/responsive-controls.html) em Como implementar controles de segurança na AWS.

#### reter

## Veja [7 Rs.](#page-29-0)

#### aposentar-se

#### Veja [7 Rs.](#page-29-0)

## rotação

O processo de atualizar periodicamente um [segredo](#page-65-1) para dificultar o acesso das credenciais por um invasor.

<span id="page-64-2"></span>controle de acesso por linha e coluna (RCAC)

O uso de expressões SQL básicas e flexíveis que tenham regras de acesso definidas. O RCAC consiste em permissões de linha e máscaras de coluna.

#### RPO

Veja o [objetivo do ponto de recuperação](#page-63-0).

## RTO

## Veja o [objetivo do tempo de recuperação.](#page-63-1)

### runbook

Um conjunto de procedimentos manuais ou automatizados necessários para realizar uma tarefa específica. Eles são normalmente criados para agilizar operações ou procedimentos repetitivos com altas taxas de erro.

# S

## SAML 2.0

Um padrão aberto que muitos provedores de identidade (IdPs) usam. Esse recurso permite o login único federado (SSO), para que os usuários possam fazer login AWS Management Console ou chamar as operações da AWS API sem que você precise criar um usuário no IAM para todos em sua organização. Para obter mais informações sobre a federação baseada em SAML 2.0, consulte [Sobre a federação baseada em SAML 2.0](https://docs.aws.amazon.com/IAM/latest/UserGuide/id_roles_providers_saml.html) na documentação do IAM.

## **SCADA**

Veja [controle de supervisão e aquisição de dados.](#page-68-1)

## **SCP**

Veja a [política de controle de serviços.](#page-66-1)

#### <span id="page-65-1"></span>secret

Em AWS Secrets Manager, informações confidenciais ou restritas, como uma senha ou credenciais de usuário, que você armazena de forma criptografada. Ele consiste no valor secreto e em seus metadados. O valor secreto pode ser binário, uma única string ou várias strings. Para obter mais informações, consulte [O que há em um segredo do Secrets Manager?](https://docs.aws.amazon.com/secretsmanager/latest/userguide/whats-in-a-secret.html) na documentação do Secrets Manager.

## <span id="page-65-0"></span>controle de segurança

Uma barreira de proteção técnica ou administrativa que impede, detecta ou reduz a capacidade de uma ameaça explorar uma vulnerabilidade de segurança. [Existem quatro tipos principais de](#page-61-3) [controles de segurança:](#page-61-3) [preventivos](#page-60-0)[,](#page-61-3) [detectivo](#page-41-1)[s, r](#page-61-3)[esponsivos](#page-64-3) [e proativos.](#page-61-3)

## fortalecimento da segurança

O processo de reduzir a superfície de ataque para torná-la mais resistente a ataques. Isso pode incluir ações como remover recursos que não são mais necessários, implementar a prática recomendada de segurança de conceder privilégios mínimos ou desativar recursos desnecessários em arquivos de configuração.

<span id="page-66-2"></span>sistema de gerenciamento de eventos e informações de segurança (SIEM)

Ferramentas e serviços que combinam sistemas de gerenciamento de informações de segurança (SIM) e gerenciamento de eventos de segurança (SEM). Um sistema SIEM coleta, monitora e analisa dados de servidores, redes, dispositivos e outras fontes para detectar ameaças e violações de segurança e gerar alertas.

#### automação de resposta de segurança

Uma ação predefinida e programada projetada para responder ou remediar automaticamente um evento de segurança. Essas automações servem como controles de segurança [responsivos](#page-64-3) ou [detectivos](#page-41-1) que ajudam você a implementar as melhores práticas AWS de segurança. Exemplos de ações de resposta automatizada incluem a modificação de um grupo de segurança da VPC, a correção de uma instância do Amazon EC2 ou a rotação de credenciais.

## Criptografia do lado do servidor

Criptografia dos dados em seu destino, por AWS service (Serviço da AWS) quem os recebe.

<span id="page-66-1"></span>política de controle de serviços (SCP)

Uma política que fornece controle centralizado sobre as permissões de todas as contas em uma organização no AWS Organizations. As SCPs definem barreiras de proteção ou estabelecem limites para as ações que um administrador pode delegar a usuários ou perfis. É possível usar SCPs como listas de permissão ou de negação para especificar quais serviços ou ações são permitidos ou proibidos. Para obter mais informações, consulte [Políticas de controle de serviço](https://docs.aws.amazon.com/organizations/latest/userguide/orgs_manage_policies_scps.html) na AWS Organizations documentação.

<span id="page-66-0"></span>service endpoint (endpoint de serviço)

O URL do ponto de entrada para um AWS service (Serviço da AWS). Você pode usar o endpoint para se conectar programaticamente ao serviço de destino. Para obter mais informações, consulte [Endpoints do AWS service \(Serviço da AWS\)](https://docs.aws.amazon.com/general/latest/gr/rande.html) na Referência geral da AWS.

## <span id="page-67-1"></span>acordo de serviço (SLA)

Um acordo que esclarece o que uma equipe de TI promete fornecer aos clientes, como tempo de atividade e performance do serviço.

<span id="page-67-0"></span>indicador de nível de serviço (SLI)

Uma medida de um aspecto de desempenho de um serviço, como taxa de erro, disponibilidade ou taxa de transferência.

<span id="page-67-2"></span>objetivo de nível de serviço (SLO)

Uma métrica alvo que representa a integridade de um serviço, conforme medida por um indicador de [nível de serviço.](#page-67-0)

modelo de responsabilidade compartilhada

Um modelo que descreve a responsabilidade com a qual você compartilha AWS pela segurança e conformidade na nuvem. AWS é responsável pela segurança da nuvem, enquanto você é responsável pela segurança na nuvem. Para obter mais informações, consulte o [Modelo de](https://aws.amazon.com/compliance/shared-responsibility-model/)  [responsabilidade compartilhada](https://aws.amazon.com/compliance/shared-responsibility-model/).

#### SIEM

<span id="page-67-3"></span>Veja [informações de segurança e sistema de gerenciamento de eventos.](#page-66-2) ponto único de falha (SPOF)

Uma falha em um único componente crítico de um aplicativo que pode interromper o sistema.

#### SLA

Veja o contrato [de nível de serviço.](#page-67-1)

## ESGUIO

Veja o indicador [de nível de serviço](#page-67-0).

#### SLO

Veja o objetivo do [nível de serviço.](#page-67-2)

split-and-seed modelo

Um padrão para escalar e acelerar projetos de modernização. À medida que novos recursos e lançamentos de produtos são definidos, a equipe principal se divide para criar novas equipes

de produtos. Isso ajuda a escalar os recursos e os serviços da sua organização, melhora a produtividade do desenvolvedor e possibilita inovações rápidas. Para obter mais informações, consulte [Abordagem em fases para modernizar aplicativos no.](https://docs.aws.amazon.com/prescriptive-guidance/latest/modernization-phased-approach/step3.html) Nuvem AWS

#### **CUSPE**

Veja [um único ponto de falha](#page-67-3).

## <span id="page-68-0"></span>esquema de estrelas

Uma estrutura organizacional de banco de dados que usa uma grande tabela de fatos para armazenar dados transacionais ou medidos e usa uma ou mais tabelas dimensionais menores para armazenar atributos de dados. Essa estrutura foi projetada para uso em um [data warehouse](#page-40-2) ou para fins de inteligência comercial.

## padrão strangler fig

Uma abordagem à modernização de sistemas monolíticos que consiste em reescrever e substituir incrementalmente a funcionalidade do sistema até que o sistema herdado possa ser desativado. Esse padrão usa a analogia de uma videira que cresce e se torna uma árvore estabelecida e, eventualmente, supera e substitui sua hospedeira. O padrão foi [apresentado por Martin Fowler](https://martinfowler.com/bliki/StranglerFigApplication.html) como forma de gerenciar riscos ao reescrever sistemas monolíticos. Para ver um exemplo de como aplicar esse padrão, consulte [Modernizar incrementalmente os serviços Web herdados do](https://docs.aws.amazon.com/prescriptive-guidance/latest/modernization-aspnet-web-services/) [Microsoft ASP.NET \(ASMX\) usando contêineres e o Amazon API Gateway](https://docs.aws.amazon.com/prescriptive-guidance/latest/modernization-aspnet-web-services/).

## sub-rede

Um intervalo de endereços IP na VPC. Uma sub-rede deve residir em uma única zona de disponibilidade.

<span id="page-68-1"></span>controle de supervisão e aquisição de dados (SCADA)

Na manufatura, um sistema que usa hardware e software para monitorar ativos físicos e operações de produção.

## symmetric encryption (criptografia simétrica)

Um algoritmo de criptografia que usa a mesma chave para criptografar e descriptografar dados. testes sintéticos

Testar um sistema de forma que simule as interações do usuário para detectar possíveis problemas ou monitorar o desempenho. Você pode usar o [Amazon CloudWatch Synthetics](https://docs.aws.amazon.com/AmazonCloudWatch/latest/monitoring/CloudWatch_Synthetics_Canaries.html) para criar esses testes.

# T

### tags

Pares de valores-chave que atuam como metadados para organizar seus recursos. AWS As tags podem ajudar você a gerenciar, identificar, organizar, pesquisar e filtrar recursos. Para obter mais informações, consulte [Marcar seus recursos do AWS.](https://docs.aws.amazon.com/tag-editor/latest/userguide/tagging.html)

### variável-alvo

O valor que você está tentando prever no ML supervisionado. Ela também é conhecida como variável de resultado. Por exemplo, em uma configuração de fabricação, a variável-alvo pode ser um defeito do produto.

#### lista de tarefas

Uma ferramenta usada para monitorar o progresso por meio de um runbook. Uma lista de tarefas contém uma visão geral do runbook e uma lista de tarefas gerais a serem concluídas. Para cada tarefa geral, ela inclui o tempo estimado necessário, o proprietário e o progresso.

### ambiente de teste

Veja o [ambiente.](#page-44-0)

#### treinamento

O processo de fornecer dados para que seu modelo de ML aprenda. Os dados de treinamento devem conter a resposta correta. O algoritmo de aprendizado descobre padrões nos dados de treinamento que mapeiam os atributos dos dados de entrada no destino (a resposta que você deseja prever). Ele gera um modelo de ML que captura esses padrões. Você pode usar o modelo de ML para obter previsões de novos dados cujo destino você não conhece.

## gateway de trânsito

Um hub de trânsito de rede que pode ser usado para interconectar as VPCs e as redes onpremises. Para obter mais informações, consulte [O que é um gateway de trânsito](https://docs.aws.amazon.com/vpc/latest/tgw/what-is-transit-gateway.html) na AWS Transit Gateway documentação.

<span id="page-69-0"></span>fluxo de trabalho baseado em troncos

Uma abordagem na qual os desenvolvedores criam e testam recursos localmente em uma ramificação de recursos e, em seguida, mesclam essas alterações na ramificação principal. A ramificação principal é então criada para os ambientes de desenvolvimento, pré-produção e produção, sequencialmente.

## Acesso confiável

Conceder permissões a um serviço que você especifica para realizar tarefas em sua organização AWS Organizations e em suas contas em seu nome. O serviço confiável cria um perfil vinculado ao serviço em cada conta, quando esse perfil é necessário, para realizar tarefas de gerenciamento para você. Para obter mais informações, consulte [Usando AWS Organizations](https://docs.aws.amazon.com/organizations/latest/userguide/orgs_integrate_services.html) [com outros AWS serviços](https://docs.aws.amazon.com/organizations/latest/userguide/orgs_integrate_services.html) na AWS Organizations documentação.

### tuning (ajustar)

Alterar aspectos do processo de treinamento para melhorar a precisão do modelo de ML. Por exemplo, você pode treinar o modelo de ML gerando um conjunto de rótulos, adicionando rótulos e repetindo essas etapas várias vezes em configurações diferentes para otimizar o modelo.

### equipe de duas pizzas

Uma pequena DevOps equipe que você pode alimentar com duas pizzas. Uma equipe de duas pizzas garante a melhor oportunidade possível de colaboração no desenvolvimento de software.

## $\mathsf{U}$

## incerteza

Um conceito que se refere a informações imprecisas, incompletas ou desconhecidas que podem minar a confiabilidade dos modelos preditivos de ML. Há dois tipos de incertezas: a incerteza epistêmica é causada por dados limitados e incompletos, enquanto a incerteza aleatória é causada pelo ruído e pela aleatoriedade inerentes aos dados. Para obter mais informações, consulte o guia [Como quantificar a incerteza em sistemas de aprendizado profundo](https://docs.aws.amazon.com/prescriptive-guidance/latest/ml-quantifying-uncertainty/concepts.html).

#### tarefas indiferenciadas

Também conhecido como trabalho pesado, trabalho necessário para criar e operar um aplicativo, mas que não fornece valor direto ao usuário final nem oferece vantagem competitiva. Exemplos de tarefas indiferenciadas incluem aquisição, manutenção e planejamento de capacidade. ambientes superiores

## Veja o [ambiente.](#page-44-0)

## V

## aspiração

Uma operação de manutenção de banco de dados que envolve limpeza após atualizações incrementais para recuperar armazenamento e melhorar a performance.

## controle de versões

Processos e ferramentas que rastreiam mudanças, como alterações no código-fonte em um repositório.

## emparelhamento de VPC

Uma conexão entre duas VPCs que permite rotear tráfego usando endereços IP privados. Para ter mais informações, consulte [O que é emparelhamento de VPC?](https://docs.aws.amazon.com/vpc/latest/peering/what-is-vpc-peering.html) na documentação da Amazon VPC.

## Vulnerabilidade

Uma falha de software ou hardware que compromete a segurança do sistema.

## W

## cache quente

Um cache de buffer que contém dados atuais e relevantes que são acessados com frequência. A instância do banco de dados pode ler do cache do buffer, o que é mais rápido do que ler da memória principal ou do disco.

#### dados mornos

Dados acessados raramente. Ao consultar esse tipo de dados, consultas moderadamente lentas geralmente são aceitáveis.

#### função de janela

Uma função SQL que executa um cálculo em um grupo de linhas que se relacionam de alguma forma com o registro atual. As funções de janela são úteis para processar tarefas, como calcular uma média móvel ou acessar o valor das linhas com base na posição relativa da linha atual.
## workload

Uma coleção de códigos e recursos que geram valor empresarial, como uma aplicação voltada para o cliente ou um processo de back-end.

## workstreams

Grupos funcionais em um projeto de migração que são responsáveis por um conjunto específico de tarefas. Cada workstream é independente, mas oferece suporte aos outros workstreams do projeto. Por exemplo, o workstream de portfólio é responsável por priorizar aplicações, planejar ondas e coletar metadados de migração. O workstream de portfólio entrega esses ativos ao workstream de migração, que então migra os servidores e as aplicações.

## MINHOCA

Veja [escrever uma vez, ler muitas.](#page-72-0)

## WQF

Consulte o [AWS Workload Qualification Framework.](#page-33-0)

<span id="page-72-0"></span>escreva uma vez, leia muitas (WORM)

Um modelo de armazenamento que grava dados uma única vez e evita que os dados sejam excluídos ou modificados. Os usuários autorizados podem ler os dados quantas vezes forem necessárias, mas não podem alterá-los. Essa infraestrutura de armazenamento de dados é considerada [imutável](#page-49-0).

# Z

## exploração de dia zero

<span id="page-72-1"></span>Um ataque, geralmente malware, que tira proveito de uma vulnerabilidade de [dia zero.](#page-72-1) vulnerabilidade de dia zero

Uma falha ou vulnerabilidade não mitigada em um sistema de produção. Os agentes de ameaças podem usar esse tipo de vulnerabilidade para atacar o sistema. Os desenvolvedores frequentemente ficam cientes da vulnerabilidade como resultado do ataque.

## aplicação zumbi

Uma aplicação que tem um uso médio de CPU e memória inferior a 5%. Em um projeto de migração, é comum retirar essas aplicações.

As traduções são geradas por tradução automática. Em caso de conflito entre o conteúdo da tradução e da versão original em inglês, a versão em inglês prevalecerá.